### **6 DIE MENDELSCHEN REGELN IM VIRTUELLEN FLIEGENLABOR**

Eine Projektgruppe der California State University in Los Angeles stellt ein virtuelles Fliegenlabor zur Verfügung, in dem Kreuzungen von Drosophila melanogaster am Bildschirm vorgenommen werden können. Der Vorteil dieses Labors besteht darin, daß man auf die Entwicklung der Tiere nicht 12 - 14 Tage warten muß, sondern nach kurzer Zeit das Ergebnis einer Kreuzung auf dem Bildschirm für etwa 10.000 Nachkommen dargestellt bekommt. Mit dieser Vorgehensweise wird Geld, Zeit und ein imenses Tiermaterial eingespart - natürlich auf Kosten der praktischen Erfahrung. Zum Erarbeiten der Grundregeln der Vererbung ist das Verfahren jedoch ideal, da verschiedene Hypothesen ohne großen Aufwand nacheinander getestet werden können. Für die Ergebnisse und die daraus entwickelten Hypothesen über den jeweiligen Erbgang wird auf Anforderung ein Chi<sup>2</sup>-Test zur statistischen Überprüfung ausgeführt.

Die Home Page des Electronic Desktop Project wird über Netscape mit der folgenden Adresse erreicht:

### **http://vcourseware5.calstatela.edu/VirtualFlyLab/IntroVflyLab.html**

Einfacher als die Eingabe dieser Zeichenfolge ist es die Homepage des CIPOM zu nutzen, von der aus ein direkter Link zum Virtual FlyLab besteht. Im linken schmaleren Fenster dieser Homepage muß man dazu die Rubrik "**LINKS**" mit dem Cursor anwählen. Im größeren rechten Fenster erscheint daraufhin die Auswahl "**Links im Internet**", in der sich unter der Rubrik "**medizinische Projekte etc.**" die Zeile Virtual FlyLab findet. Ein Doppelklick mit der linken Maustaste auf dieser Auswahl aktiviert das virtuelle Fliegenlabor:

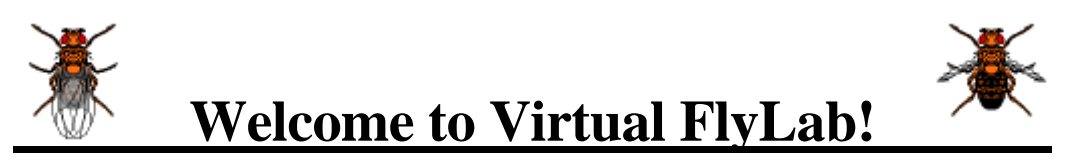

Electronic Desktop Project California State University, Los Angeles

Die Ausführungen und Erläuterungen der Autoren über das FlyLab können ohne wesentlichen Informationsverlust durch Weiterblättern zum nächsten ICON: "**Design a Cross Between Two Flies**" übersprungen werden.

Execute Virtual FlyLab

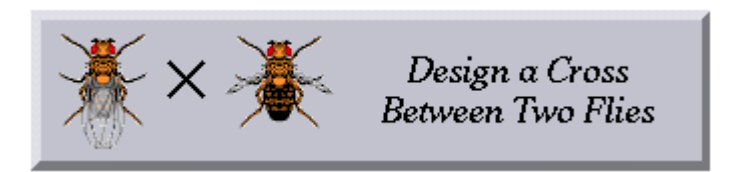

Das Anklicken dieses Feldes eröffnet die Möglichkeit Fliegen mit bestimmten morphologischen Merkmalen, die durch Mutationen verschiedener Gene bedingt werden, zu designen und miteinander zu kreuzen. FlyLab meldet sich mit der Überschrift:

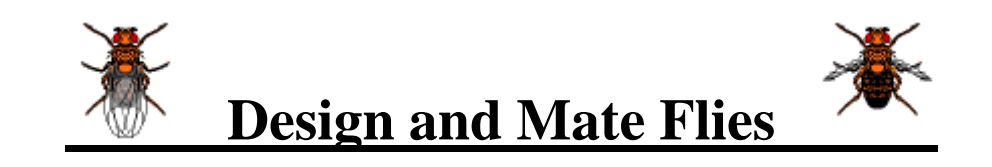

Die Mutationen sind in verschiedenen morphologisch gut unterscheidbaren Merkmalsgruppen angeordnet. Die Merkmale betreffen die Borsten, die Körperfarbe, die Ausbildung der Antennen, Veränderungen der Augenfarbe und der Augenform, die Größe und Form der Flügel, die Ausbildung der Flügeladern und die Stellung der Flügel im Verhältnis zur Körperlängsachse. Als Beispiel seien hier die von FlyLab angebotenen Mutationen der Augenform und der Flügelgröße abgebildet.

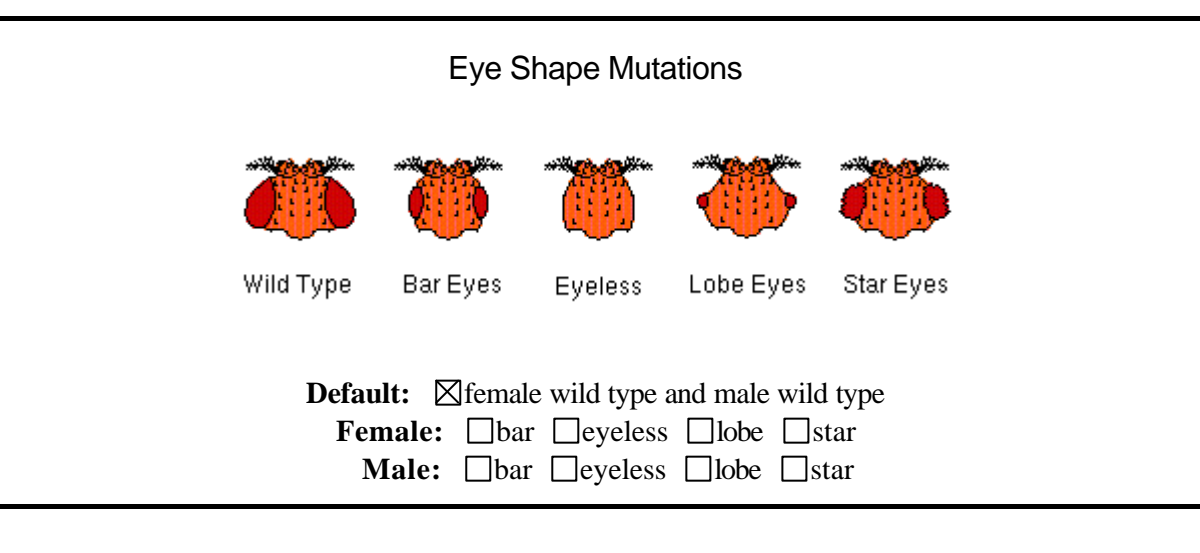

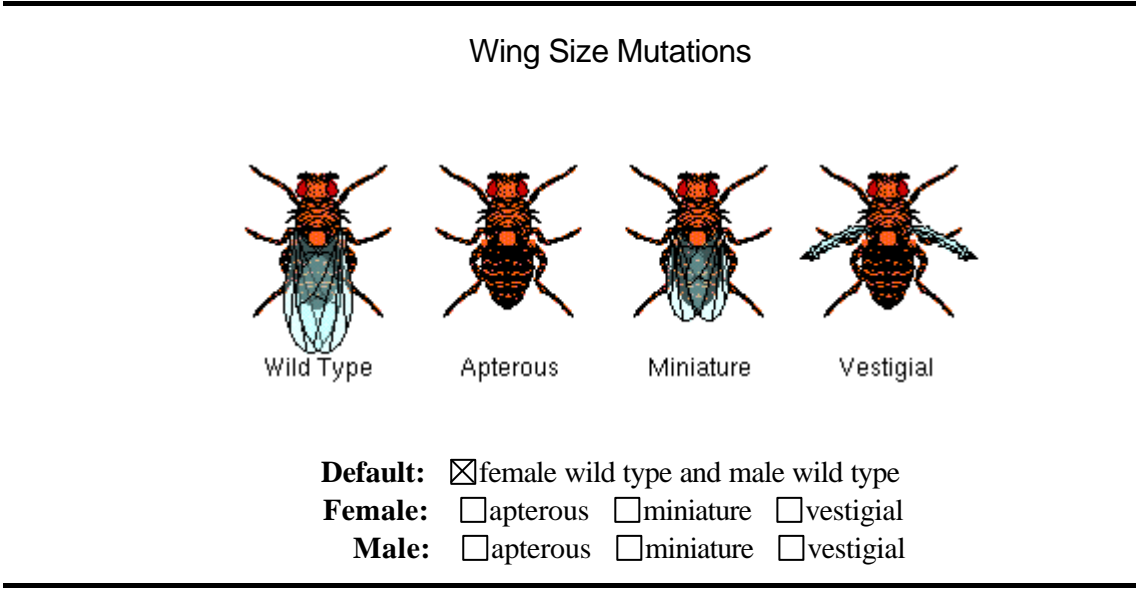

Unter den Abbildungen für die einzelnen Gruppen von morphologischen Veränderungen finden sich drei Zeilen, die eine Auswahl bestimmter Merkmale ermöglichen. Die Voreinstellung (Default) wird durch die oberste Zeile repräsentiert, die für Weibchen und Männchen den Normalzustand (Wildtyp) vorgibt. Durch Auswahl eines Kreises in der Weibchen- (Female) oder Männchenzeile (Male) kann einem oder beiden Geschlechtern eine bestimmte Mutation zugewiesen werden.

Die Bezeichnung (Name) der Mutationen bei FlyLab folgt der für Drosophila melanogster festgelegten internationalen Nomenklatur; dagegen weichen die bei den ausgeführten Kreuzungen verwendeten Symbole (Abkürzungen) für die Mutationen von dieser Nomenklatur aus didaktischen Gründen ab.

International üblich werden dominante Mutationen wie zum Beispiel "Serrate" mit großem Anfangsbuchstaben symbolisiert: "**Ser**", wohingegen eine rezessive Mutation wie die Augenfarbveränderung "mahagony" durch "**mah**" abgekürzt wird. Die zu diesen Mutationen gehörigen normalen Ausprägungen der Gene (Wildtyp) werden für jede Mutation durch das entsprechende Symbol und ein hochgestelltes "**+**" gekennzeichnet, z.B. "**Ser<sup>+</sup>**" und "**mah<sup>+</sup>**" . Bei der Entwicklung der Kreuzungsschemata werden wir später diese Schreibweise benutzen. Die folgende Aufstellung gibt einen Überblick über die möglichen Kombinationen:

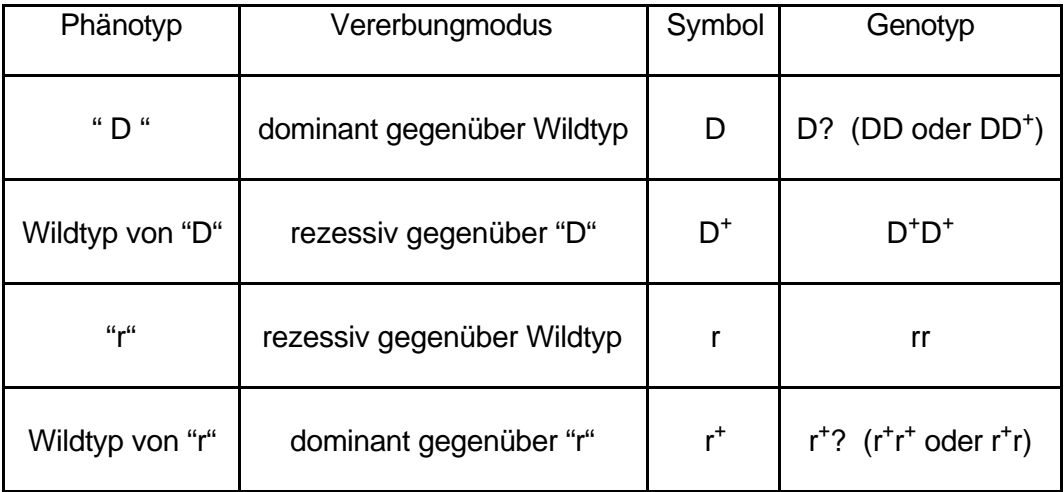

Vitual FlyLab folgt diesen Nomenklatur-Regeln nicht, da der Nutzer von FlyLab die genetischen Charakteristika der Mutationen, die er für seine Kreuzungen benutzt, "experimentell" erarbeiten soll. Alle Buchstaben, die bei den Abkürzungen der Mutationen Verwendung finden, werden groß geschrieben, damit keine Schlüsse über Dominanz oder Rezessivität der jeweiligen Mutation aus den Symbolen gezogen werden können. Die von FlyLab benutzten Abkürzungen finden sich in Tabelle I.

Für die Durchführung einer Kreuzung sind zwei aufeinader folgende Aktionen notwendig:

1. Es werden bestimmte Merkmale oder Kombinationen von Merkmalen für die Elterntiere ausgewählt.

2. Es muß das unten auf der Seite befindliche Feld: **"Mate Designed Flies"** aktiviert werden.

Direkt unter diesem ICON findet sich das Feld **"Reset All Mutations to Wild Type"**, das

- (i) zur Korrektur von Fehlern bei der Auswahl von Mutationen dient und
- (ii) vor dem Designen der Tiere für ein neues "Experiment" aktiviert werden sollte, um den Default-Zustands für alle Merkmalsgruppen herzustellen.

Tabelle I: Abkürzungen und Bezeichnungen der von FlyLab zur Verfügung gestellten Mutationen.

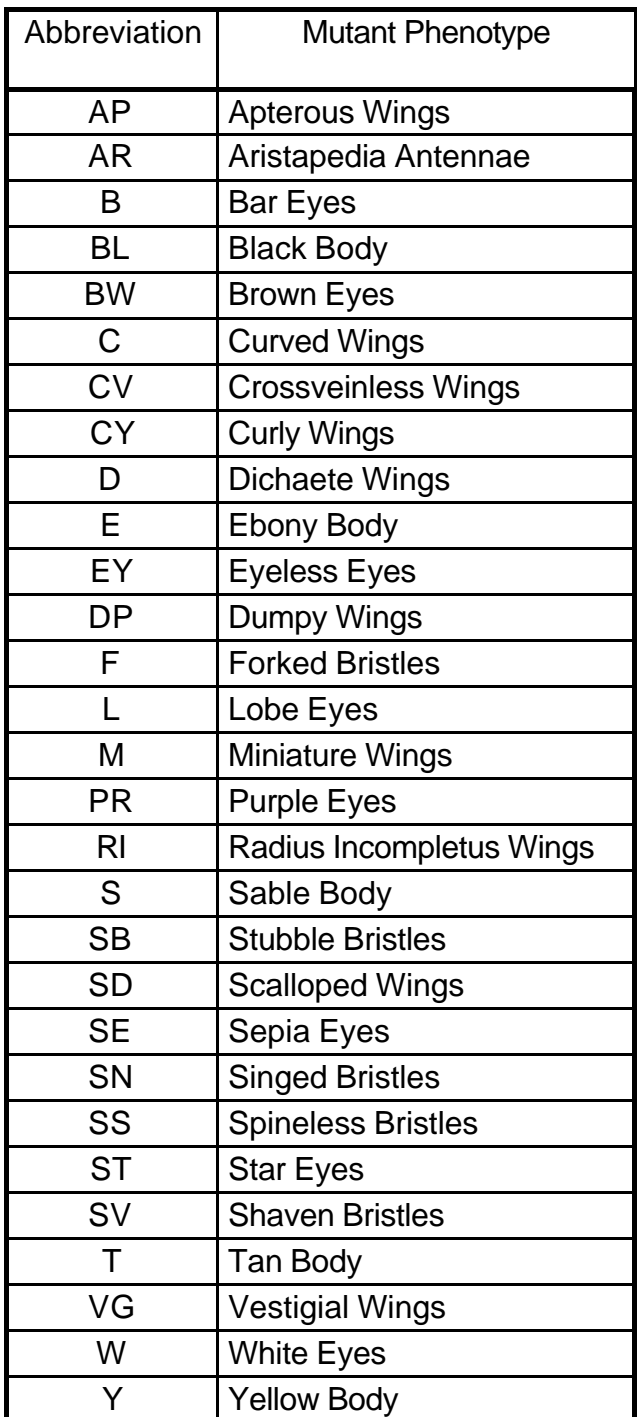

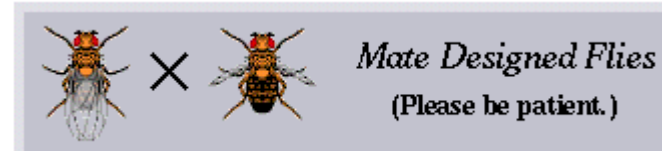

#### Reset All Mutations to Wild Type

Für die Kreuzungen in FlyLab gelten folgende Übereinkünfte, die bei der Analyse der Ergebnisse aller Kreuzungen berücksichtigt werden müssen:

**1.** Wenn bei einer der Merkmalsgruppen keine Mutation ausgewählt wurde, sind Männchen und Weibchen für alle Mutationen dieser Gruppe homozygot für das Wildtyp-Allel.

**2.** Wenn eine Mutation einer Merkmalsgruppe ausgewählt wurde und diese Mutation im homozygoten Zustand letal ist (d.h. zum Tode des Trägers vor Erreichen der Geschlechtsreife führt), wird das entsprechende Tier von FlyLab für diese Mutation heterozygot modelliert. (Ein homozygotes Tier wäre per definitionem vor der Verpaarung tot.)

**3.** Wenn eine Mutation einer Merkmalsgruppe ausgewählt wurde und diese Mutation nicht letal ist, wird die entsprechende Fliege für diese Mutation von FlyLab homozygot modelliert.

**4.** Wenn zwei im homozygoten Zustand letale Mutationen ausgewählt wurden, die der gleichen Kopplungsgruppe angehören (d.h. die auf dem gleichen Chomosom lokalisiert sind), plaziert FlyLab die mutierten Allele auf die beiden verschiedenen homologen Chromosomen. Diese Art der Lokalisation wird als **"trans"**-Anordnung bezeichnet

**5.** Wenn mehr als zwei letale Mutationen der gleichen Kopplungsgruppe ausgewählt wurden, teilt FlyLab die Allele so gleichmäßig wie möglich auf die beiden homologen Chromosomen auf.

**6.** Wie auch bei der "natürlichen" Drosophila melanogaster findet bei den virtuellen Tieren Crossing-over nur bei den Weibchen während der Oogenese statt. Während der Spermatogenese der Männchen tritt kein Crossing-over auf (achiasmatische Meiose).

Die besten Ergebnisse und das größte Verständnis für die Mendelschen Regeln erzielen Sie, wenn Sie sich bei einer Kreuzung auf **ein** oder **zwei** Merkmale beschränken - bei der Verwendung von mehr Merkmalen ergeben sich, zumindest für Anfänger, so zahlreiche Kombinationsmöglichkeiten, daß die Ergebnisse schwer zu durchschauen sind. Wenn Sie zuviele Mutationen für eine Kreuzung verwenden, liefert FlyLab eine "Error"-Meldung. Diese entsteht durch eine intern gesetzte Obergrenze für die Anzahl Nachkommen (normalerweise werden ungefähr 10 000 Nachkommen für die Analyse einer Kreuzung "errechnet"), die bei der Produktion aller möglichen Kombinationen überschritten werden müßte. Denken Sie daran, daß es in diesem Kurs darum geht, die Grundprinzipien der Vererbung zu verstehen. Zu diesem Zweck gehen wir mit Ihnen im folgenden ein vollständiges Beispiel durch, das Sie bitte am Rechner nachvollziehen. Der Zweck dieser Übung besteht darin, Sie mit dem Programm vertraut zu machen und Ihnen die Auswertung der erzielten Ergebnisse mittels Chi<sup>2</sup>-Tests nahe zu bringen. Lassen Sie sich nicht dadurch irritieren, daß die Anzahlen für die verschiedenen Phänotypen der Nachkommen, die Ihnen von Rechner geliefert werden, von denen im Beispiel und von denen Ihrer Nachbarn geringfügig abweichen. Der Rechner verwendet einen Zufalls-Algorithmus, der in Grenzen unterschiedliche Ergebnisse hervorbringt und damit Resultate simuliert, wie sie bei tatsächlichen Kreuzungen erzielt würden.

Danach bearbeiten Sie bitte die von uns vorgegebenen Aufgaben, die unter didaktischen Gesichtspunkten ausgewählt wurden. Wenn Sie alle Aufgaben gelöst und verstanden haben

und noch Zeit und Lust haben, können Sie selbständig weitere Erfahrungen sammeln oder Kommilitonen unterstützen, deren Stärken auf einem anderen Gebiet liegen. Natürlich können Sie auch jederzeit außerhalb der Praktikumsveranstaltung den Computer-Pool (CIPOM) des Virchow-Klinikums aufsuchen und nach Gutdünken im Virtual FlyLab experimentieren.

#### **BEISPIEL**

In diesem Beispiel wollen wir einen monogenen Erbgang nachvollziehen. Kreuzen Sie zu diesem Zweck ein **Wildtyp**-Weibchen mit einem **Ebony**-Männchen (schwarze Körperfarbe).

Nachem Sie die Aktion **"Mate Selected Flies"** ausgelöst haben, werden Ihnen die Ergebnisse unter der folgenden Rubrik eingespielt:

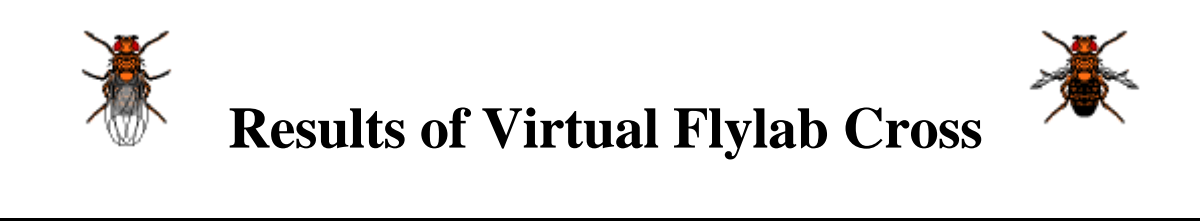

Überspringen Sie die "Instuctions" und sehen Sie sich die Darstellung der Kreuzung und der Ergebnisse weiter unten auf der Seite an:

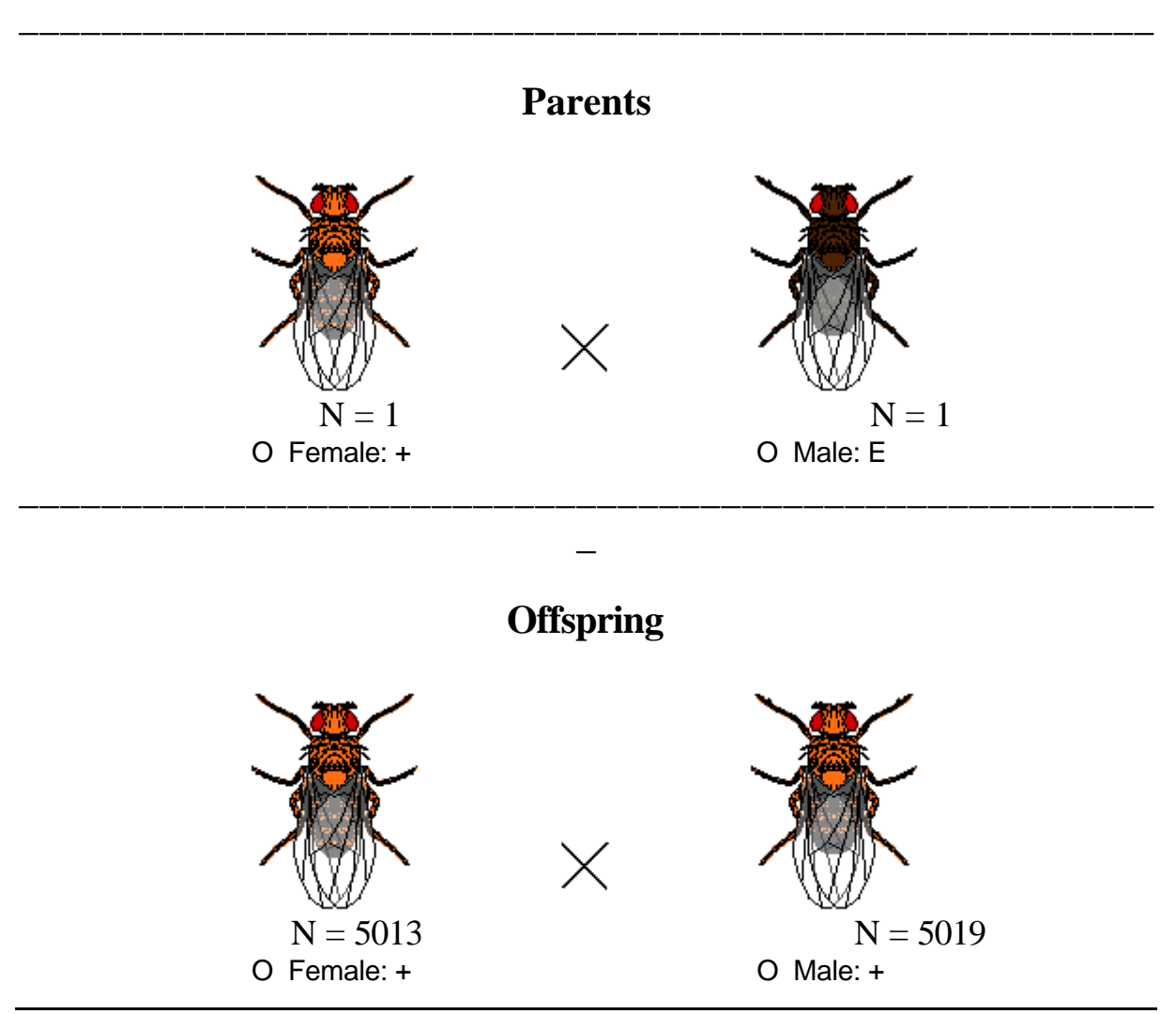

**\_**

Die folgende Tabelle gibt die Ergebnisse unser Kreuzung wider. Benutzen Sie die zweite Tabelle um Ihre eigenen Ergebnisse zu dokumentieren.

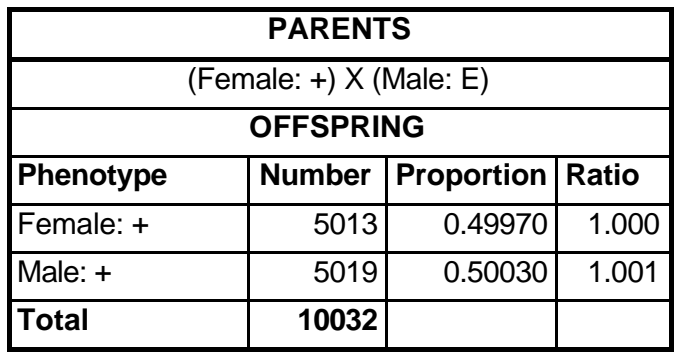

# **Summary of Results**

Eigenes Ergebnis:

# **Summary of Results**

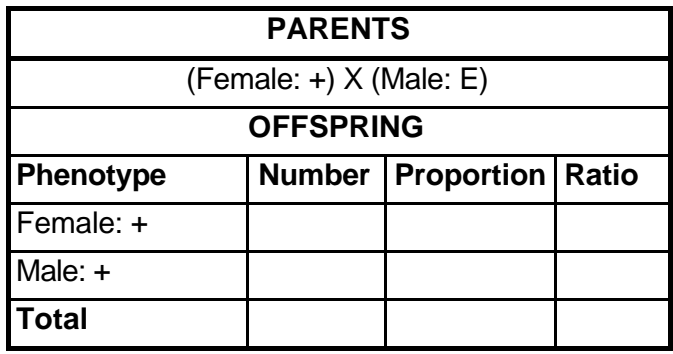

Wenn man das erzielte Resultat analysiert, fällt auf, daß alle Nachkommen Wildtyp aufweisen. Das Gen E scheint daher rezessiv vererbt zu werden. Könnten Sie jetzt schon sagen, ob es sich um einen autosomalen oder einen gonosomalen Erbgang handelt?

Würde Ihre Antwort anders ausfallen, wenn Sie die Kreuzung reziprok angesetzt hätten (wenn Sie also ein **E**-Weibchen mit einem **+**-Männchen gekreuzt hätten?

\_\_\_\_\_\_\_\_\_\_\_\_\_\_\_\_\_\_\_\_\_\_\_\_\_\_\_\_\_\_\_\_\_\_\_\_\_\_\_\_\_\_\_\_\_\_\_\_\_\_\_\_\_\_\_\_\_\_\_\_\_\_\_\_\_\_\_\_\_\_\_

\_\_\_\_\_\_\_\_\_\_\_\_\_\_\_\_\_\_\_\_\_\_\_\_\_\_\_\_\_\_\_\_\_\_\_\_\_\_\_\_\_\_\_\_\_\_\_\_\_\_\_\_\_\_\_\_\_\_\_\_\_\_\_\_\_\_\_\_\_\_

FlyLab bietet zwei mögliche Aktionen an:

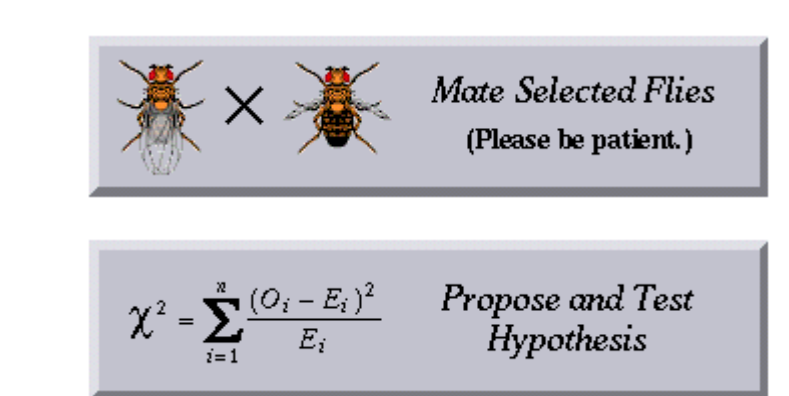

**2.**

**1.**

Weibchen und Männchen sind aus dieser Kreuzung ungefähr im Verhältnis 1:1 hervorgegangen, alle Tiere weisen den gleichen Phänotyp auf. In diesem Stadium unserer Analyse haben wir keine Hypothesen, für die die Anwendung eines Tests sinvoll wäre. Daher markieren wir das **O** unter den normalen Weibchen und Männchen in der Rubrik Offspring, d.h. wir kreuzen die **F1 inter se** und lösen die Aktion **1. "Mate Selected Flies"** aus. Das Ergebnis dieses Experiments zeigt die folgende Abbildung:

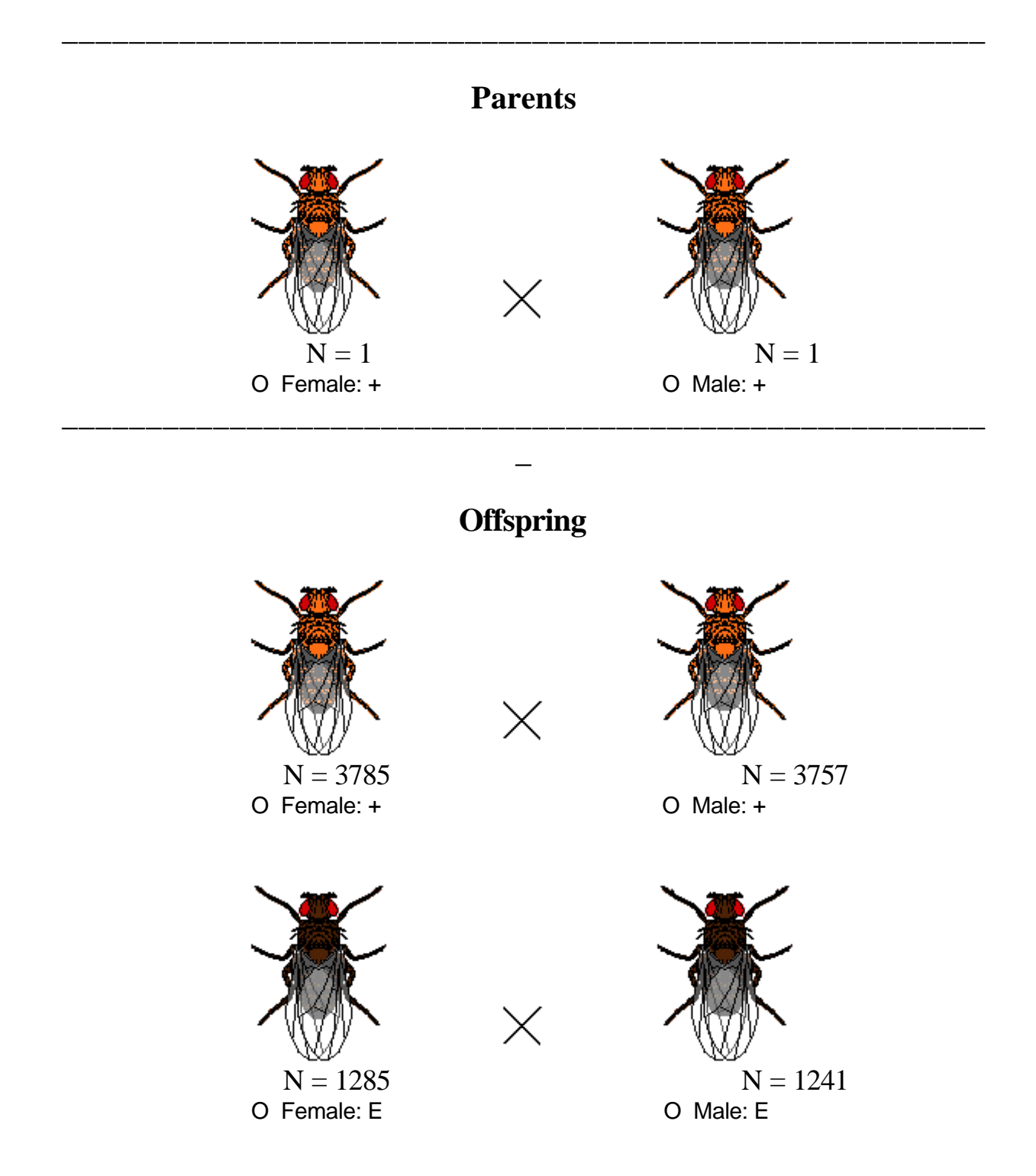

Die Ergebnisse sind in der folgenden Tabelle festgehalten; benutzen Sie die zweite Tabelle um Ihre eigenen Ergebnisse zu dokumentieren. Kurz zusammengefaßt läßt sich sagen, daß in der **F2** die beiden Phänotypen der **P-Generation** sowohl bei den Männchen als auch bei den Weibchen auftreten. Die Wildtyp-Tiere sind etwa dreimal so häufig, wie die E-Tiere. Das Ergebnis ist mit einem autosomal rezessiven Erbgang vereinbar.

# **Summary of Results**

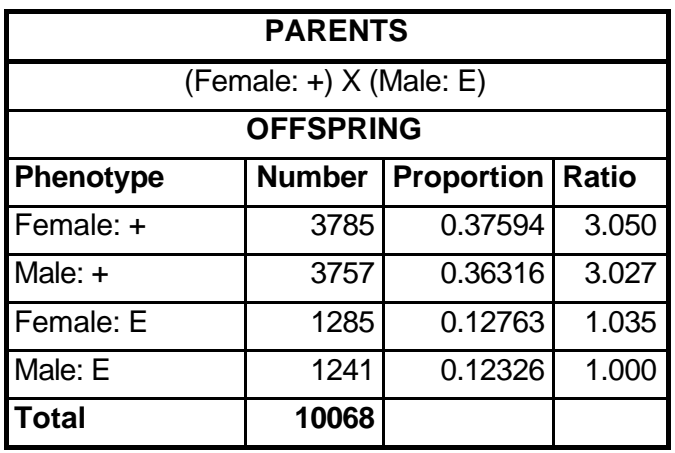

Eigenes Ergebnis

# **Summary of Results**

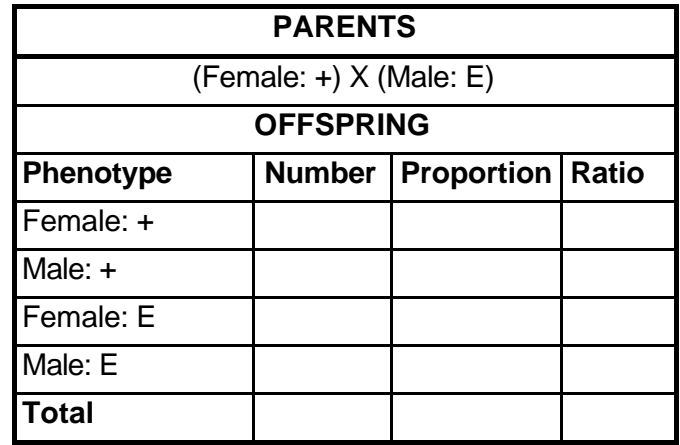

Das mit der Kreuzung in FlyLab erzielte Ergebnis weicht, wie nicht anders zu erwarten, geringfügig vom 3 : 1 Verhältnis sowohl für die Männchen als auch für die Weibchen ab, denn wir müssen mit zufälligen Schwankungen (Fehlern) rechnen. Weitere Kreuzungen können uns nicht helfen, unser Ergebnis zu verbessern, denn auch sie würden wieder mehr oder weniger große Abweichungen von den Erwartungswerten ergeben. Daher wenden wir uns nun der Frage zu, die sich immer bei einer deratigen Abweichung stellt. Sie lautet: Ist die Abweichung des erzielten Ergebnisses von dem auf Grund unserer Hypothese (hier: autosomal rezessive Vererbung ---> 3 :1) zu erwartenden so groß, daß sie mit einer zufälligen Abweichung vereinbar ist und wir unsere Hypothese aufrecht erhalten können, oder ist sie so groß, daß sie mit den Erwartungen unserer Hypothese nicht mehr vereinbar ist und wir unsere Hypothese verwerfen bzw. korrigieren sollten? [Beachten Sie, daß hier nicht vom Beweisen unserer Hypothese die Rede ist; es geht lediglich darum, ob wir sie aufrecht erhalten können oder ablehnen müssen.] Um uns der Antwort auf diese Frage zu nähern, lösen wir die von FlyLab angebotene Aktion **"Propose and Test Hypothesis"** aus.

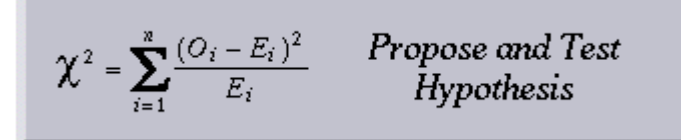

FlyLab meldet sich mit dem folgenden Bildschirm:

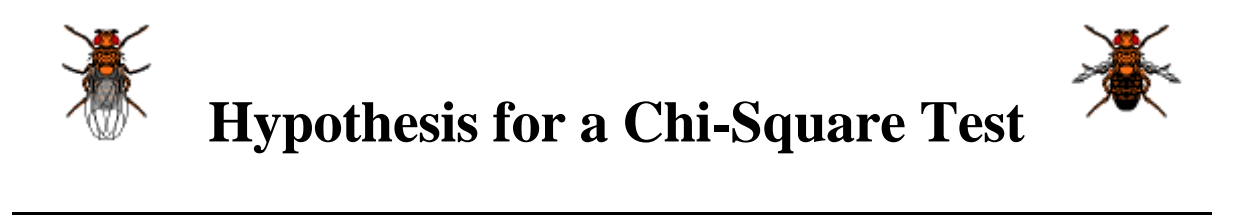

Dieses Hilfsmittel von Virtual FlyLab gibt Ihnen die Möglichkeit Ihre Hypothese mit Hilfe des **Chi<sup>2</sup> -Tests** zu überprüfen. Sie werden in die Lage versetzt, einen statistischen Test für die Anzahlen, der von Ihnen erhaltenen Nachkommen, auszuführen. Dazu bietet Ihnen FlyLab zwei Möglichkeiten an, die in Form von zwei untereinander angeordneten Tabellen realisiert sind. Für die Durchführung des Tests gehen Sie folgendermaßen vor:

1. Wenn Sie das Geschlecht der F2-Tiere berücksichtigen wollen, benutzen Sie die erste Tabelle ("Results Including Sex"), ansonsten die zweite ("Results Excluding Sex").

2. Geben Sie in die Spalte **Hyothesis** die Werte der relativen Häufigkeiten für die verschiedenen Phänotypen ein, die Sie auf Grund der von Ihnen aufgestellten Hypothese erwarten würden. Diese Werte können auf drei verschiedene Weisen realisiert werden:

a. Ganze Zahlen für das erwartete Verhältnis (z.B. 3 und 1)

b. Ganze Zahlen für die Prozentwerte (z.B. 75 und 25)

c. Dezimalzahlen für die Prozentwerte oder Wahrscheinlichkeiten (z.B. 0.75 und 0.25)

3. Betätigen Sie den Schalter **"Compute Chi-Squared Test Statistic"** unter der entsprechenden Tabelle.

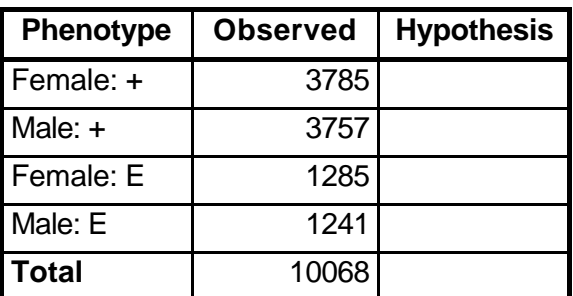

# **Results Including Sex**

Eintragen der auf Grund der Hypothese erwarteten Verhältniszahlen:

## **Results Including Sex**

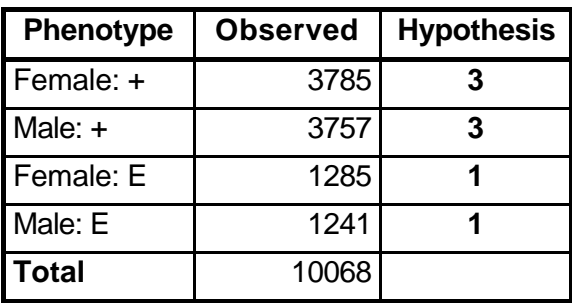

**\_**

Die Betätigung des Schalters **"Compute Chi-Squared Test Statistic"** öffnet das folgende Dokument:

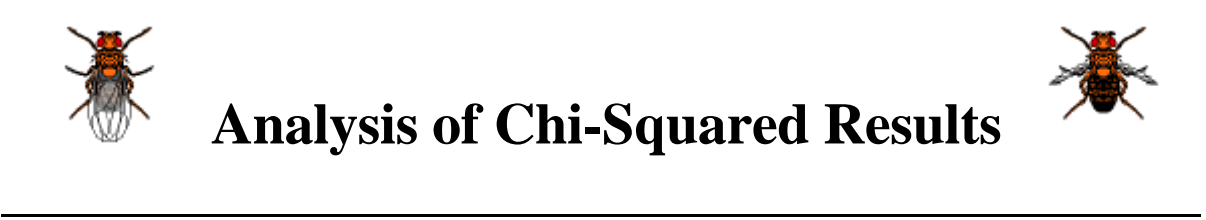

**\_**

Dieses liefert Ihnen eine Tabelle und die Interpretation des Testergebnisses:

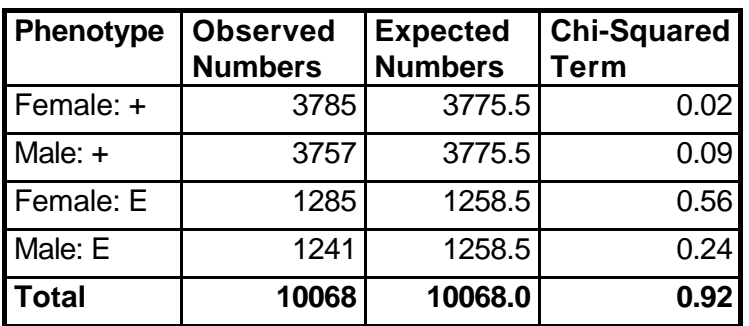

## **Chi-Squared Statistical Results**

**Chi-Squared Test Statistic = 0.92 Degrees of Freedom = 3 Level of Significance = 0.8216**

#### **Recommendation: Do not reject your hypothesis.**

Tragen Sie in die folgende Tabelle Ihr eigenes Ergebnis ein:

# **Chi-Squared Statistical Results**

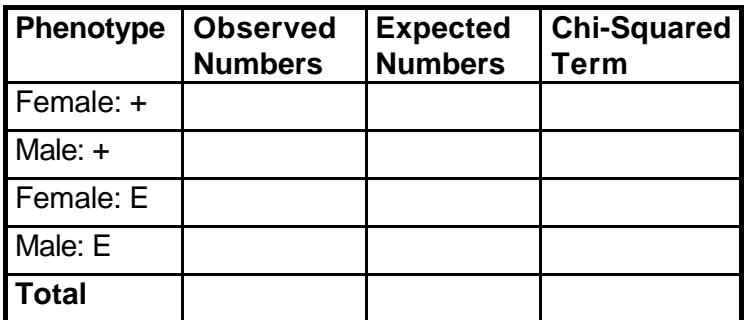

**Chi-Squared Test Statistic = Degrees of Freedom = Level of Significance = Recommendation:**

Diese Tabelle gibt Ihnen die Phänotypen, die beobachtete Anzahl Tiere für jeden Phänotyp, dazu, basierend auf Ihrer Hypothese, die erwartete Anzahl von Tieren für die verschiedenen Phänotypen und die Chi<sup>2</sup>-Terme. Die Summe dieser Terme in der untersten Zeile dieser Spalte ist der Chi<sup>2</sup>-Wert. Für diesen Wert gibt Ihnen FlyLab ein Level of Significance (normalerweise als **P-Wert** bezeichet) an. Dieser Wert gibt die Wahrscheinlichkeit dafür, daß bei einem Experiment wie dem von Ihnen ausgeführten, die beobachteten Werte von den erwarteten Werten **genau so stark** wie von Ihnen beobachtet **oder noch stärker abweichen**, unter der Voraussetzung, daß Ihre Hypothese richtig ist und die Abweichungen zufällig sind. Ein großer Wert für das Level of Significance (Maximum 1.0, Minimum 0.0) bedeutet ein Ergebnis, das mit Ihrer Hypothese vereinbar ist. Wenn dagegen das Level of Significance kleiner als 0.05 ist, dann beträgt die Wahrscheinlichkeit dafür, daß die beobachteten Werte von den erwarteten Werten allein auf Grund zufälliger Schwankungen abweichen, weniger als 5%, d.h. Ihre Hypothese besitzt eine große Wahrscheinlichkeit falsch zu sein und Sie sollten eine andere Hypothese entwickeln. Eine ausführlichere Darstellung des Chi<sup>2</sup>-Tests finden Sie in verschiedenen Lehrbüchern zur Statistik.

Das bei der vorliegenden Simulation erzielte Ergebnis ist mit der Hypothese einer autosomal rezessiven Vererbung gut vereinbar. FlyLab gibt daher die Empfehlung: "**Do not reject your hypothesis."** Da es sich um einen autosomalen Erbgang handelt, ist eine Unterscheidung der Ergebnisse bezüglich des Geschlechts nicht notwendig und man kann sie ohne Berücksichtigung des Geschlechts analysieren (das Verhältnis 3 : 1 ist schon eingetragen):

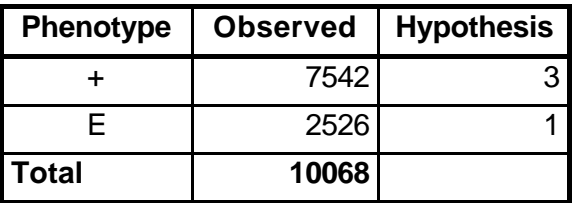

# **Results Excluding Sex**

Die statistische Analyse ergibt folgende Aufstellung:

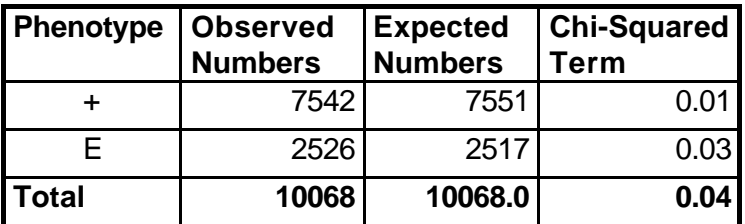

# **Chi-Squared Statistical Results**

**Chi-Squared Test Statistic = 0.04 Degrees of Freedom = 1 Level of Significance = 0.8359**

## **Recommendation: Do not reject your hypothesis.**

Auch bei dieser Analyse kann die Hypothese einer autosomal rezessiven Vererbung beibehalten werden.

Lösen Sie jetzt die folgenden Aufgaben.

## **AUFGABE 1**

Verpaaren Sie ein **Wildtyp**-Weibchen und ein Männchen mit der Mutation **"Forked"** für die Borsten.

Welche Phänotypen erhalten Sie in der F1? Dokumentieren Sie diese in der Tabelle.

# **Summary of Results**

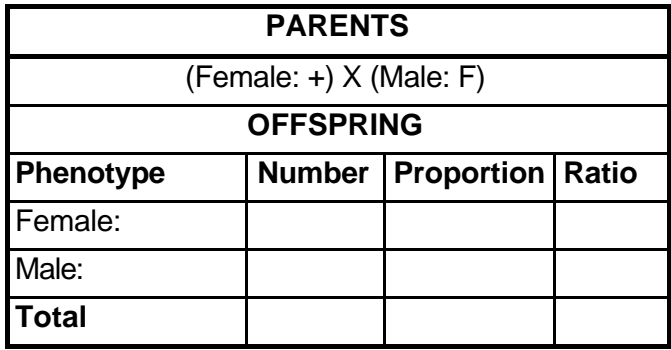

Was wissen Sie jetzt über den Vererbungsmodus? Was wissen Sie noch nicht?

Lohnt sich zu diesem Zeitpunkt und bei Ihren Ergebnissen ein Chi<sup>2</sup>-Test? Warum, warum nicht?

\_\_\_\_\_\_\_\_\_\_\_\_\_\_\_\_\_\_\_\_\_\_\_\_\_\_\_\_\_\_\_\_\_\_\_\_\_\_\_\_\_\_\_\_\_\_\_\_\_\_\_\_\_\_\_\_\_\_\_\_\_\_\_\_\_\_\_\_\_\_\_\_\_\_

Verpaaren Sie nun ein **+**-Weibchen und ein **+**-Männchen aus der **F1**. Dokumentieren Sie Ihr Ergebnis in der Tabelle.

\_\_\_\_\_\_\_\_\_\_\_\_\_\_\_\_\_\_\_\_\_\_\_\_\_\_\_\_\_\_\_\_\_\_\_\_\_\_\_\_\_\_\_\_\_\_\_\_\_\_\_\_\_\_\_\_\_\_\_\_\_\_\_\_\_\_\_\_\_\_\_\_\_\_

## **Summary of Results**

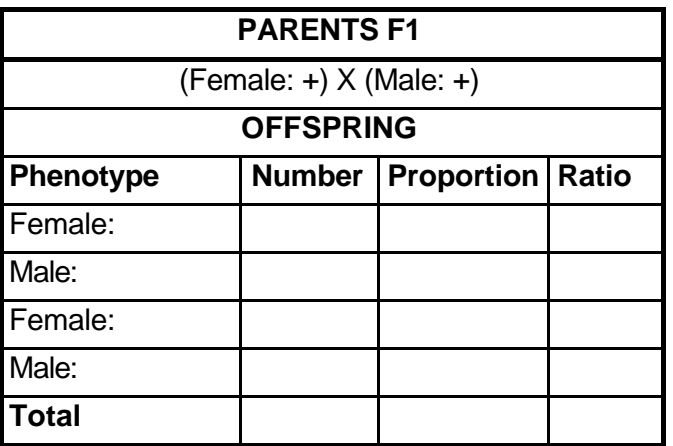

Wieviele verschiedene Phänotypen gibt es in der F2? Warum? Was wissen Sie jetzt mehr über den Vererbungsmodus? \_\_\_\_\_\_\_\_\_\_\_\_\_\_\_\_\_\_\_\_\_\_\_\_\_\_\_\_\_\_\_\_\_\_\_\_\_\_\_\_\_\_\_\_\_\_\_\_\_\_\_\_\_\_\_\_\_\_\_\_\_\_\_\_\_\_\_\_\_\_\_\_\_\_

Entwickeln Sie ein vollständiges Kreuzungs-Schema für die P, die F1 und die F2 Generation und leiten Sie daraus die zu testende Hypothese ab:

Welche Hypothese läßt sich daraus für die Phänotypenhäufigkeiten in der F2 ableiten? Testen Sie Ihre Hypothese und dokumentieren Sie das Ergebnis in der Tabelle. Berücksich-tigen Sie beim Test das Geschlecht? Warum, warum nicht? [Es gibt hier, wie so häufig, kei-ne falsche Antwort - nur mehr oder weniger komplizierte Begründungen.]

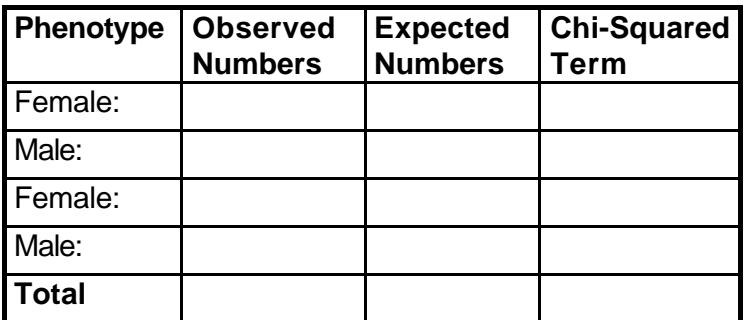

# **Chi-Squared Statistical Results**

\_\_\_\_\_\_\_\_\_\_\_\_\_\_\_\_\_\_\_\_\_\_\_\_\_\_\_\_\_\_\_\_\_\_\_\_\_\_\_\_\_\_\_\_\_\_\_\_\_\_\_\_\_\_\_\_\_\_\_\_\_\_\_\_\_\_\_\_\_\_\_\_\_\_

# **Chi-Squared Statistical Results**

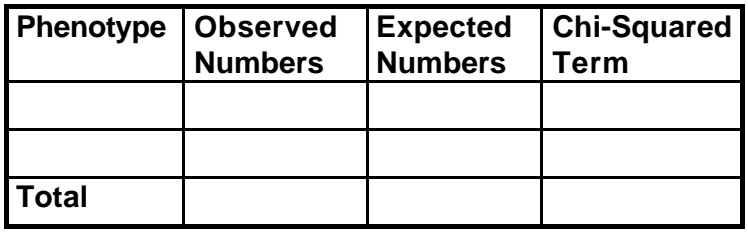

**Chi-Squared Test Statistic = Degrees of Freedom = Level of Significance =**

#### **Recommendation:**

Was schließen Sie aus den Ergebnissen Ihres Tests?

## **AUFGABE 2**

Verpaaren Sie ein Weibchen mit der Augenform-Mutation **"Bar"** mit einem **Wildtyp**-Männchen.

Welche Phänotypen erhalten Sie in der F1? Dokumentieren Sie diese in der Tabelle.

# **Summary of Results**

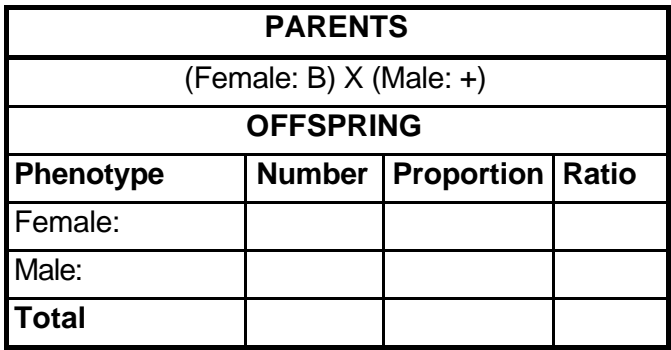

Können Sie sich dieses Ergebnis erklären? Welcher Vererbungsmodus liegt vor? Können Sie etwas darüber sagen, ob es sich um einen autosomalen oder einen gonosomalen Erb-gang handelt?

Verpaaren Sie die **F1** Tiere untereinander (**inter se**) und dokumentieren Sie Ihr Ergebnis.

\_\_\_\_\_\_\_\_\_\_\_\_\_\_\_\_\_\_\_\_\_\_\_\_\_\_\_\_\_\_\_\_\_\_\_\_\_\_\_\_\_\_\_\_\_\_\_\_\_\_\_\_\_\_\_\_\_\_\_\_\_\_\_\_\_\_\_\_\_\_\_\_\_\_

## **Summary of Results**

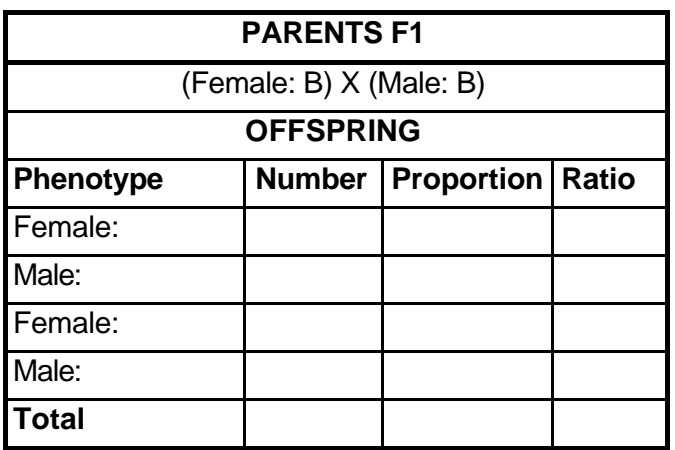

Welcher Phänotyp kommt warum nicht vor? Wissen Sie jetzt mehr über den Erbgang warum, warum nicht?

\_\_\_\_\_\_\_\_\_\_\_\_\_\_\_\_\_\_\_\_\_\_\_\_\_\_\_\_\_\_\_\_\_\_\_\_\_\_\_\_\_\_\_\_\_\_\_\_\_\_\_\_\_\_\_\_\_\_\_\_\_\_\_\_\_\_\_\_\_\_\_\_\_\_

Entwickeln Sie ein vollständiges Kreuzungs-Schema für die P, die F1 und die F2 Generation: Mit welchem **neuen** Kreuzungsansatz könnten Sie ihre Hypothese über den Erbgang nach den bisher erhaltenen Ergebnissen schlüssig klären? Schreiben Sie ihn auf.

Welche Hypothese für die Phänotypenhäufigkeiten in Ihrer F2 können Sie aufstellen? Führen Sie den Test durch und dokumentieren Sie Ihr Ergebnis.

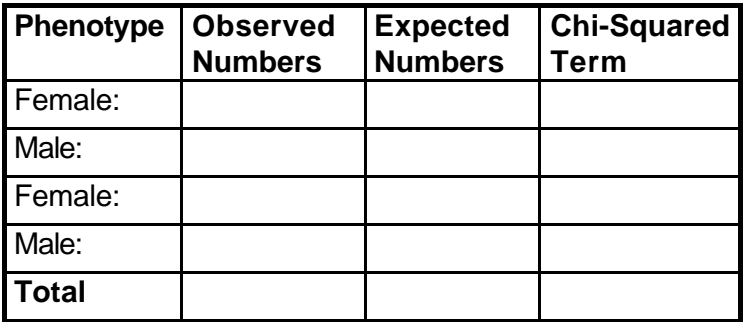

# **Chi-Squared Statistical Results**

# **Chi-Squared Statistical Results**

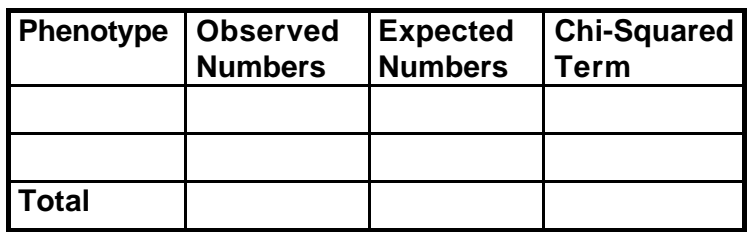

**Chi-Squared Test Statistic = Degrees of Freedom = Level of Significance =**

### **Recommendation:**

Was schließen Sie aus den Ergebnissen Ihres Tests? Welche Mendel'sche Regel haben Sie mit dieser Kreuzung nachvollzogen?

### **AUFGABE 3**

Verpaaren Sie ein Weibchen mit der Flügelform-Mutation **"Curly"** mit einen **Wildtyp**-Männchen. Dokumentieren Sie das Ergebnis in der Tabelle.

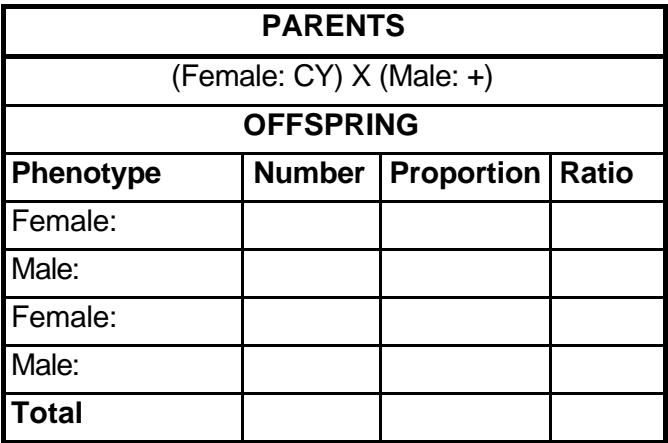

# **Summary of Results**

Was wissen Sie jetzt über den Vererbungsmodus? Können Sie etwas über den Genotyp des weiblichen Elterntieres aussagen?

Erfordern Ihre Ergebnisse für die F1 einen Chi<sup>2</sup>-Test? Falls ja, [- was ist die Hypothese die Sie testen wollen -] führen Sie ihn aus und ziehen Sie Ihre Schlüsse aus dem Ergebnis.

\_\_\_\_\_\_\_\_\_\_\_\_\_\_\_\_\_\_\_\_\_\_\_\_\_\_\_\_\_\_\_\_\_\_\_\_\_\_\_\_\_\_\_\_\_\_\_\_\_\_\_\_\_\_\_\_\_\_\_\_\_\_\_\_\_\_\_\_\_\_\_\_\_\_

\_\_\_\_\_\_\_\_\_\_\_\_\_\_\_\_\_\_\_\_\_\_\_\_\_\_\_\_\_\_\_\_\_\_\_\_\_\_\_\_\_\_\_\_\_\_\_\_\_\_\_\_\_\_\_\_\_\_\_\_\_\_\_\_\_\_\_\_\_\_\_\_\_\_

Kreuzen Sie ein **CY**-Weibchen und ein **CY**-Männchen der **F1** Generation. Dokumentieren Sie das Ergebnis in der Tabelle.

## **Summary of Results**

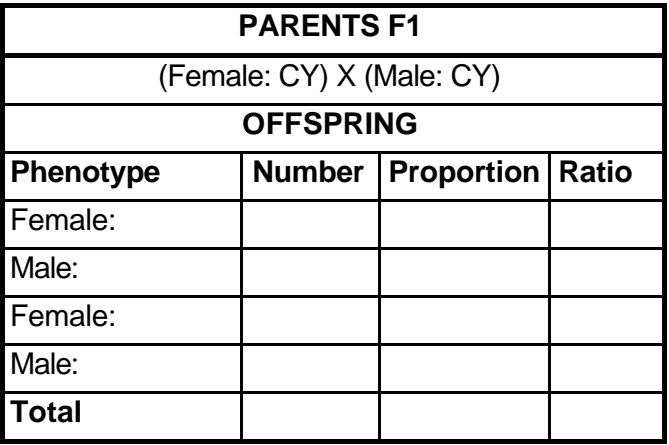

Können Sie das Verhältnis der Anzahlen der Wildtyptiere und der CY-Tiere erklären?

Versuchen Sie, das Kreuzungs-Schema für die P, F1 und F2 Tiere aufzustellen. Welche F2- Tiere repräsentieren welchen Genotyp? Welche Mendel'sche Regel spielt bei diesen Kreuzungen eine Rolle?

Welche Hypothese läßt sich daraus für die Phänotypenhäufigkeiten in der F2 formulieren? Testen Sie Ihre Hypothese und dokumentieren Sie das Ergebnis in der Tabelle. Berücksichtigen Sie beim Test das Geschlecht?

\_\_\_\_\_\_\_\_\_\_\_\_\_\_\_\_\_\_\_\_\_\_\_\_\_\_\_\_\_\_\_\_\_\_\_\_\_\_\_\_\_\_\_\_\_\_\_\_\_\_\_\_\_\_\_\_\_\_\_\_\_\_\_\_\_\_\_\_\_\_\_\_\_\_

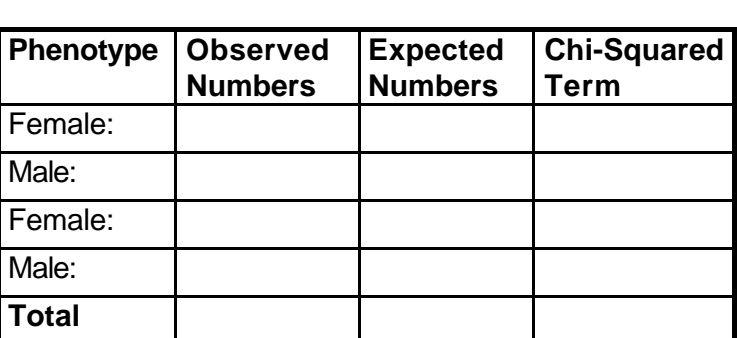

# **Chi-Squared Statistical Results**

# **Chi-Squared Statistical Results**

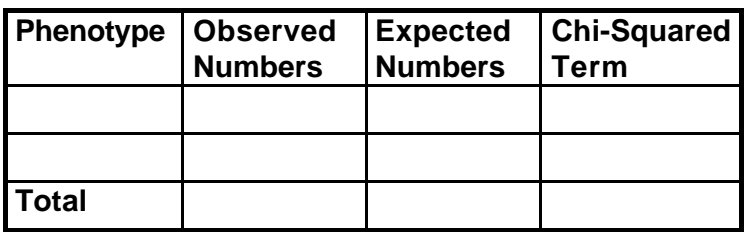

**Chi-Squared Test Statistic = Degrees of Freedom = Level of Significance =**

### **Recommendation:**

Was wäre das Ergebnis der Kreuzungen, wenn Sie die P **reziprok** angesetzt hätten?

### **AUFGABE 4**

Verpaaren Sie ein Weibchen mit der Augenfarben-Mutation **"Sepia"** mit einem Männchen mit der Flügelgrößen-Mutation **"Vestigial"**. Dokumentieren Sie Ihr Ergebnis in der Tabelle.

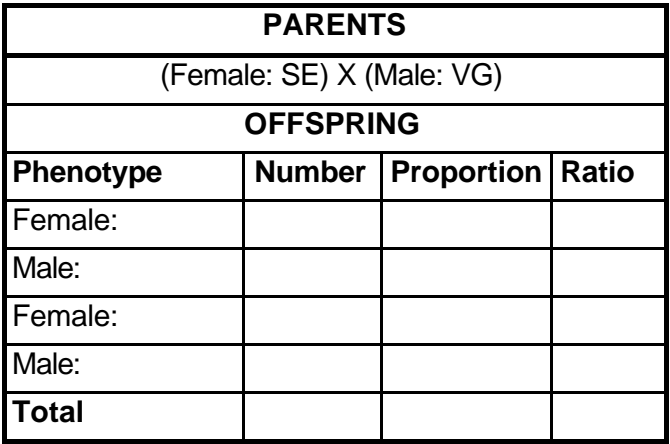

# **Summary of Results**

Was wissen Sie jetzt über den Vererbungsmodus der beiden Mutationen? Über welches der beiden Gene ist Ihre Aussage präziser und warum?

\_\_\_\_\_\_\_\_\_\_\_\_\_\_\_\_\_\_\_\_\_\_\_\_\_\_\_\_\_\_\_\_\_\_\_\_\_\_\_\_\_\_\_\_\_\_\_\_\_\_\_\_\_\_\_\_\_\_\_\_\_\_\_\_\_\_\_\_\_\_\_\_\_\_

\_\_\_\_\_\_\_\_\_\_\_\_\_\_\_\_\_\_\_\_\_\_\_\_\_\_\_\_\_\_\_\_\_\_\_\_\_\_\_\_\_\_\_\_\_\_\_\_\_\_\_\_\_\_\_\_\_\_\_\_\_\_\_\_\_\_\_\_\_\_\_\_\_\_

Gibt es eine Hypothese, für die Sie einen Chi<sup>2</sup>-Test durchführen möchten? Welche?

Kreuzen Sie ein **+**-Weibchen und ein **+**-Männchen der **F1** Generation. Dokumentieren Sie das Ergebnis in der Tabelle.

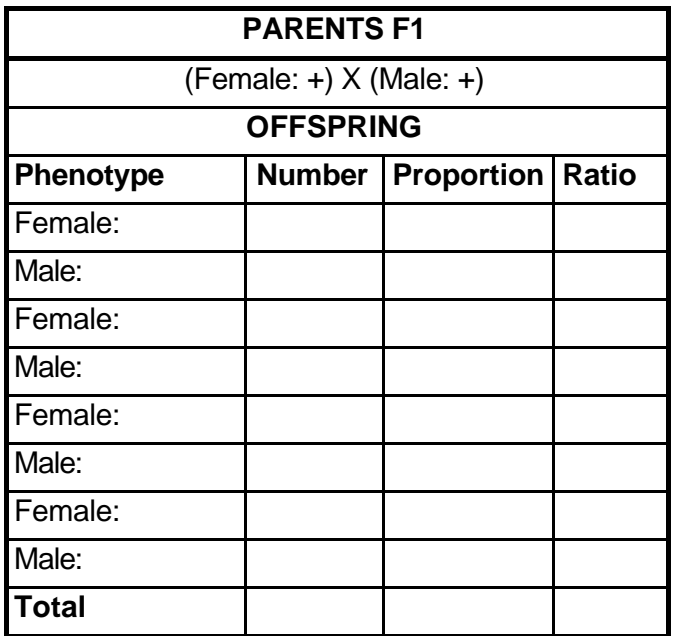

## **Summary of Results**

Können Sie jetzt eine präzise Aussage über den Vererbungsmodus der beiden Mutationen abgeben?

\_\_\_\_\_\_\_\_\_\_\_\_\_\_\_\_\_\_\_\_\_\_\_\_\_\_\_\_\_\_\_\_\_\_\_\_\_\_\_\_\_\_\_\_\_\_\_\_\_\_\_\_\_\_\_\_\_\_\_\_\_\_\_\_\_\_\_\_\_\_\_\_\_\_

Stellen Sie das vollständige Kreuzungs-Schema für die P, die F1 und die F2 Tiere auf.

Gäbe es Veränderungen im Ausgang der Kreuzungen, wenn Sie die P **reziprok** angesetzt hätten?

\_\_\_\_\_\_\_\_\_\_\_\_\_\_\_\_\_\_\_\_\_\_\_\_\_\_\_\_\_\_\_\_\_\_\_\_\_\_\_\_\_\_\_\_\_\_\_\_\_\_\_\_\_\_\_\_\_\_\_\_\_\_\_\_\_\_\_\_\_\_\_\_\_\_

Welche Hypothese läßt sich aus dem Kreuzungs-Schema für die Phänotypenhäufigkeiten in der F2 formulieren? Testen Sie Ihre Hypothese und dokumentieren Sie das Ergebnis in der Tabelle. Berücksichtigen Sie beim Test das Geschlecht?

\_\_\_\_\_\_\_\_\_\_\_\_\_\_\_\_\_\_\_\_\_\_\_\_\_\_\_\_\_\_\_\_\_\_\_\_\_\_\_\_\_\_\_\_\_\_\_\_\_\_\_\_\_\_\_\_\_\_\_\_\_\_\_\_\_\_\_\_\_\_\_\_\_\_

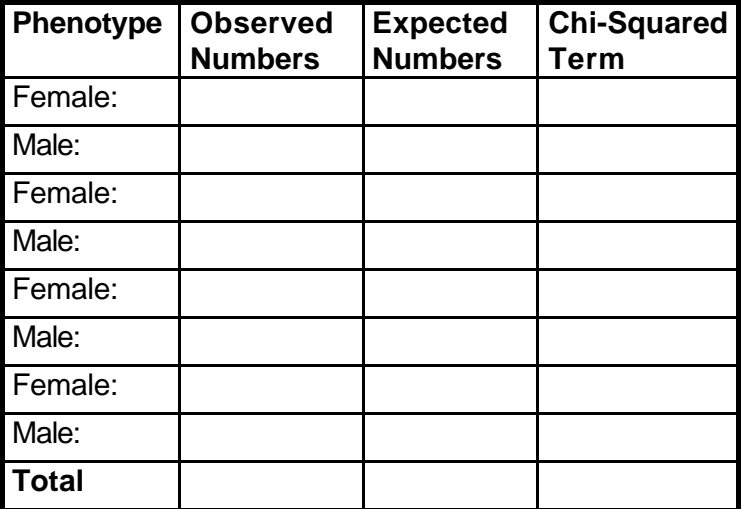

# **Chi-Squared Statistical Results**

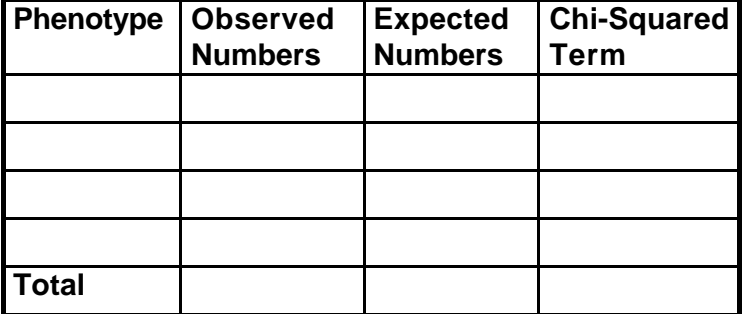

# **Chi-Squared Statistical Results**

**Chi-Squared Test Statistic = Degrees of Freedom = Level of Significance =**

### **Recommendation:**

Gibt es eine Mendel'sche Regel, die in irgendeiner Beziehung zu dieser Kreuzung steht?

\_\_\_\_\_\_\_\_\_\_\_\_\_\_\_\_\_\_\_\_\_\_\_\_\_\_\_\_\_\_\_\_\_\_\_\_\_\_\_\_\_\_\_\_\_\_\_\_\_\_\_\_\_\_\_\_\_\_\_\_\_\_\_\_\_\_\_\_\_\_\_\_\_\_

Gibt es Unterschiede zwischen Genotypen- und Phänotypenhäufigkeiten in der F2? Wenn ja, welche? Wenn nein, warum nicht? Belegen Sie Ihre Aussage durch explizites Aufschrei-ben von Geno- und Phänotypen.

Welches Ergebnis würde eine Kreuzung des seltensten Phänotyps der F2 Generation inter se ergeben? Gibt es für diese Kreuzung eine Mendel'sche Regel? Wenn ja, welche?

Welches Ergebnis würde eine Kreuzung des häufigsten Phänotyps der F2 Generation inter se ergeben? (Führen Sie die Kreuzung aus.) Gibt es für diese Kreuzung eine Mendel'sche Regel? Wenn ja, welche?

### **AUFGABE 5**

Verpaaren Sie ein Weibchen mit der Augenfarbe **"White"** und der Körperfarbe "**Yellow"** mit einem **Wildtyp**-Männchen.

Welche Phänotypen erhalten Sie in der F1? Dokumentieren Sie diese in der Tabelle

# **Summary of Results**

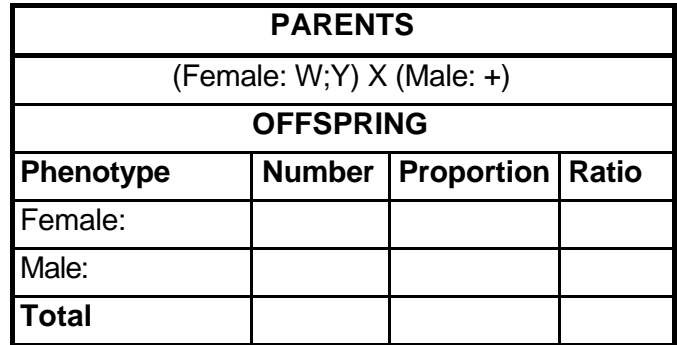

Was wissen Sie jetzt über den Vererbungsmodus?

Können Sie etwas über die Beziehung der Gene W und Y zueinander aussagen? Was können Sie noch nicht sagen?

\_\_\_\_\_\_\_\_\_\_\_\_\_\_\_\_\_\_\_\_\_\_\_\_\_\_\_\_\_\_\_\_\_\_\_\_\_\_\_\_\_\_\_\_\_\_\_\_\_\_\_\_\_\_\_\_\_\_\_\_\_\_\_\_\_\_\_\_\_\_\_\_\_\_

Welches Phänomen könnte Ihnen helfen Ihre Aussage über die Beziehung von W und Y zu präzisieren?

\_\_\_\_\_\_\_\_\_\_\_\_\_\_\_\_\_\_\_\_\_\_\_\_\_\_\_\_\_\_\_\_\_\_\_\_\_\_\_\_\_\_\_\_\_\_\_\_\_\_\_\_\_\_\_\_\_\_\_\_\_\_\_\_\_\_\_\_\_\_\_\_\_\_

\_\_\_\_\_\_\_\_\_\_\_\_\_\_\_\_\_\_\_\_\_\_\_\_\_\_\_\_\_\_\_\_\_\_\_\_\_\_\_\_\_\_\_\_\_\_\_\_\_\_\_\_\_\_\_\_\_\_\_\_\_\_\_\_\_\_\_\_\_\_\_\_\_\_

Können Sie dieses Phänomen mit dem bisher produzierten Tieren im Virtual Flylab experimentell untersuchen? Fehlt ein entscheidender Faktor? Wenn ja, welcher?

\_\_\_\_\_\_\_\_\_\_\_\_\_\_\_\_\_\_\_\_\_\_\_\_\_\_\_\_\_\_\_\_\_\_\_\_\_\_\_\_\_\_\_\_\_\_\_\_\_\_\_\_\_\_\_\_\_\_\_\_\_\_\_\_\_\_\_\_\_\_\_\_\_\_

\_\_\_\_\_\_\_\_\_\_\_\_\_\_\_\_\_\_\_\_\_\_\_\_\_\_\_\_\_\_\_\_\_\_\_\_\_\_\_\_\_\_\_\_\_\_\_\_\_\_\_\_\_\_\_\_\_\_\_\_\_\_\_\_\_\_\_\_\_\_\_\_\_\_

\_\_\_\_\_\_\_\_\_\_\_\_\_\_\_\_\_\_\_\_\_\_\_\_\_\_\_\_\_\_\_\_\_\_\_\_\_\_\_\_\_\_\_\_\_\_\_\_\_\_\_\_\_\_\_\_\_\_\_\_\_\_\_\_\_\_\_\_\_\_\_\_\_\_

\_\_\_\_\_\_\_\_\_\_\_\_\_\_\_\_\_\_\_\_\_\_\_\_\_\_\_\_\_\_\_\_\_\_\_\_\_\_\_\_\_\_\_\_\_\_\_\_\_\_\_\_\_\_\_\_\_\_\_\_\_\_\_\_\_\_\_\_\_\_\_\_\_\_

Welchen Genotyp hat das P Weibchen, welchen Genotyp haben die F1 Weibchen?

Gibt es für die eben ausgeführte Kreuzung eine Mendel'sche Regel? Wenn ja, welche?

Gibt es zum jetzigen Zeitpunkt eine sinnvolle Hypothese, die Sie mit dem Chi<sup>2</sup>-Test überprüfen könnten? Wenn ja, welche?

Kreuzen Sie ein Weibchen und ein Männchen der F1 inter se und dokumentieren Sie Ihr Ergebnis in der Tabelle.

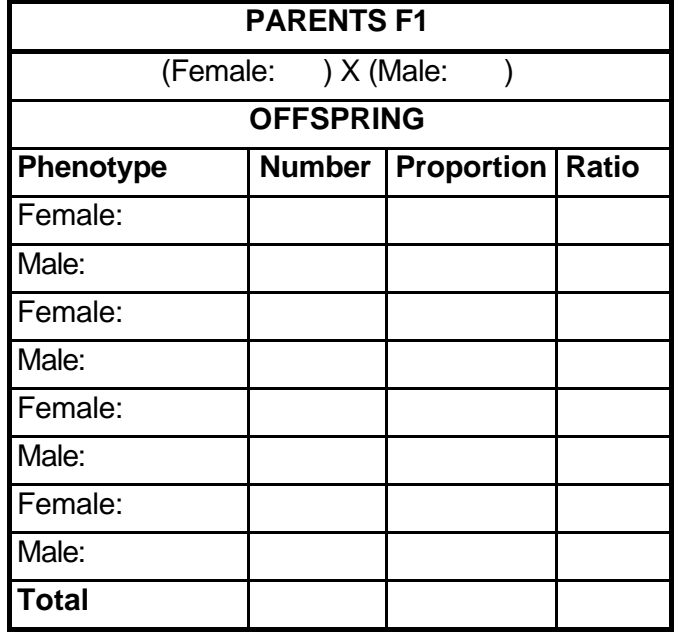

# **Summary of Results**

Können Sie die seltenen Phänotypen erklären? Mit welchen Bezeichnungen könnte man die häufigen und die seltenen Phänotypen jeweils zusammenfassend charakterisieren?

\_\_\_\_\_\_\_\_\_\_\_\_\_\_\_\_\_\_\_\_\_\_\_\_\_\_\_\_\_\_\_\_\_\_\_\_\_\_\_\_\_\_\_\_\_\_\_\_\_\_\_\_\_\_\_\_\_\_\_\_\_\_\_\_\_\_\_\_\_\_\_\_\_\_

Stellen Sie das vollständige Kreuzungs-Schema für die P, die F1 und die F2 auf.

Können Sie ihre Aussage über die Beziehung der Gene W und Y jetzt präzisieren? Warum, warum nicht?

\_\_\_\_\_\_\_\_\_\_\_\_\_\_\_\_\_\_\_\_\_\_\_\_\_\_\_\_\_\_\_\_\_\_\_\_\_\_\_\_\_\_\_\_\_\_\_\_\_\_\_\_\_\_\_\_\_\_\_\_\_\_\_\_\_\_\_\_\_\_\_\_\_\_

Formulieren Sie eine Hypothese für die Häufigkeiten der Phänotypen der F2, die unter den gegebenen Umständen so präzise wie möglich ist. Testen Sie diese Hypothese mit Hilfe des Chi<sup>2</sup>-Tests und dokumentieren Sie Ihr Ergebnis. Berücksichtigen Sie beim Test das Geschlecht? Warum, warum nicht?

\_\_\_\_\_\_\_\_\_\_\_\_\_\_\_\_\_\_\_\_\_\_\_\_\_\_\_\_\_\_\_\_\_\_\_\_\_\_\_\_\_\_\_\_\_\_\_\_\_\_\_\_\_\_\_\_\_\_\_\_\_\_\_\_\_\_\_\_\_\_\_\_\_\_

\_\_\_\_\_\_\_\_\_\_\_\_\_\_\_\_\_\_\_\_\_\_\_\_\_\_\_\_\_\_\_\_\_\_\_\_\_\_\_\_\_\_\_\_\_\_\_\_\_\_\_\_\_\_\_\_\_\_\_\_\_\_\_\_\_\_\_\_\_\_\_\_\_\_

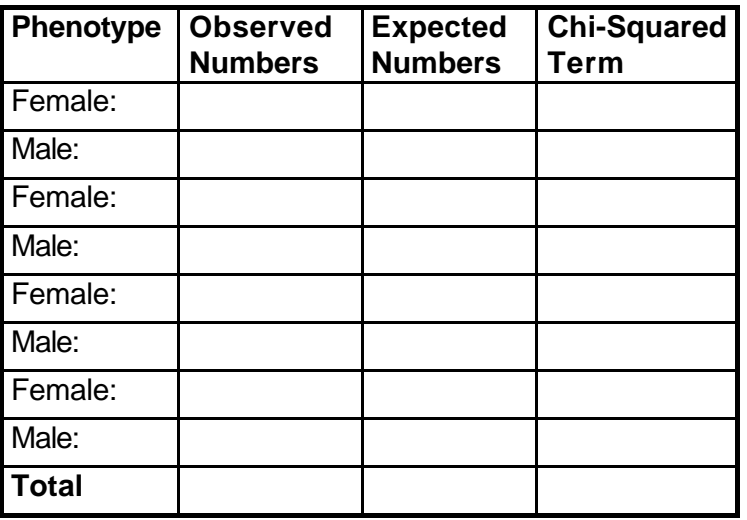

# **Chi-Squared Statistical Results**

# **Chi-Squared Statistical Results**

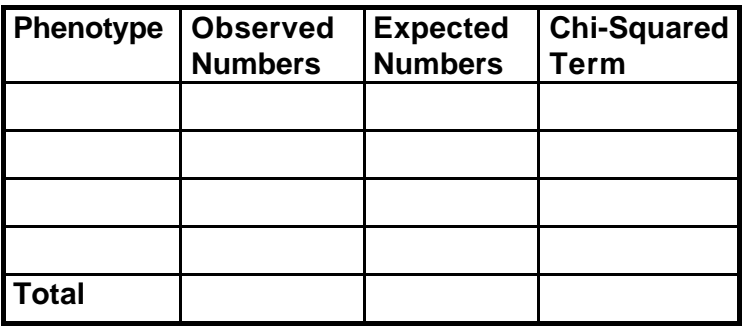

**Chi-Squared Test Statistic = Degrees of Freedom = Level of Significance =**

## **Recommendation:**

Gibt es eine Mendel'sche Regel für die in der F1 durchgeführte Kreuzung? Wenn ja, welche?

\_\_\_\_\_\_\_\_\_\_\_\_\_\_\_\_\_\_\_\_\_\_\_\_\_\_\_\_\_\_\_\_\_\_\_\_\_\_\_\_\_\_\_\_\_\_\_\_\_\_\_\_\_\_\_\_\_\_\_\_\_\_\_\_\_\_\_\_\_\_\_\_\_\_

Welche Ihnen bekannten genetischen Phänomene hat Mendel bei der Formulierung seiner Regeln nicht mit in Betracht gezogen?

\_\_\_\_\_\_\_\_\_\_\_\_\_\_\_\_\_\_\_\_\_\_\_\_\_\_\_\_\_\_\_\_\_\_\_\_\_\_\_\_\_\_\_\_\_\_\_\_\_\_\_\_\_\_\_\_\_\_\_\_\_\_\_\_\_\_\_\_\_\_\_\_\_\_

### **STAMMBAUMANALYSE**

Für die Analyse von Erbgängen beim Menschen werden Stammbäume benutzt. Diese haben den Nachteil, daß sie häufig nur wenige Individuen umfassen und der Zufall für die auftretenden Genotypen eine große Bedeutung besitzt, so daß man innerhalb eines Stammbaumes nicht damit rechnen kann, daß die auf Grund der Mendel'schen Regeln zu erwartenden Phänotypenhäufigkeiten auch tatsächlich auftreten. Auch wenn man mehrere Stammbäume in denen die gleiche Erkrankung mendelt miteinander kombiniert, erhält man keine nach Mendel zu erwartenden Phänotypenhäufigkeiten. Die folgende Darstellung zeigt alle Zweikindfamilien die Sie erwarten können, wenn beide Eltern heterozygot für ein autosomal rezessives Gen sind.

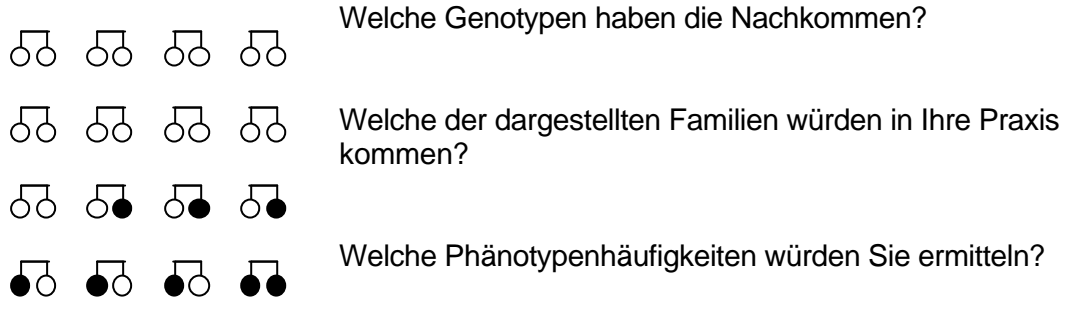

- **1**. Geben Sie den wahrscheinlichsten Erbgang für die folgenden vier Stammbäume an.
- **2** Begründen Sie Ihre Annahme kurz.
- **3**. Geben Sie den Genotyp für die mit Pfeil gekennzeichneten Individuen an.

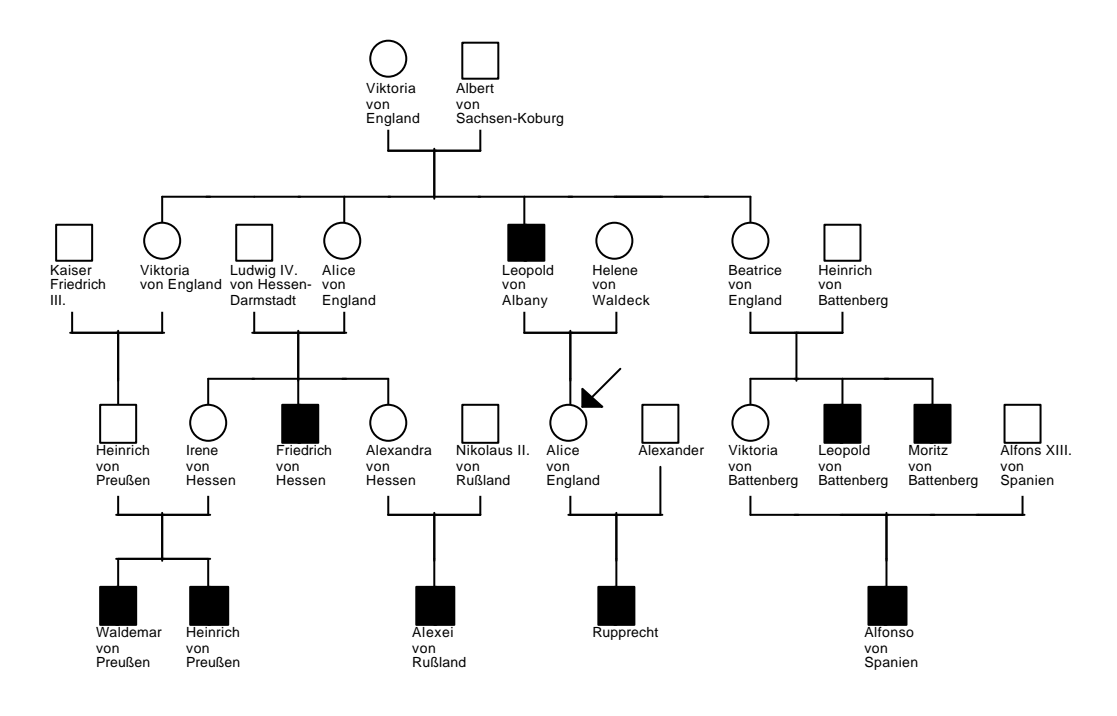

Erbgang: Begründung: Genotyp:

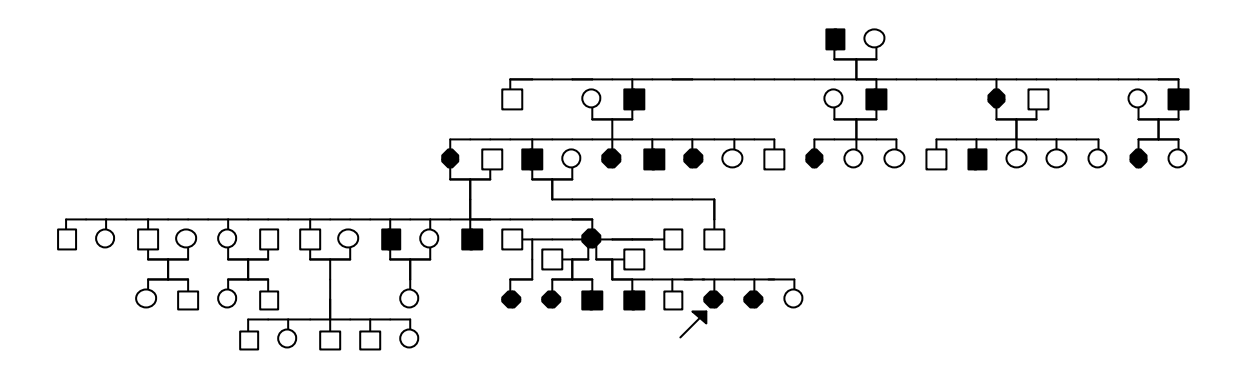

Erbgang: Begründung: Genotyp:

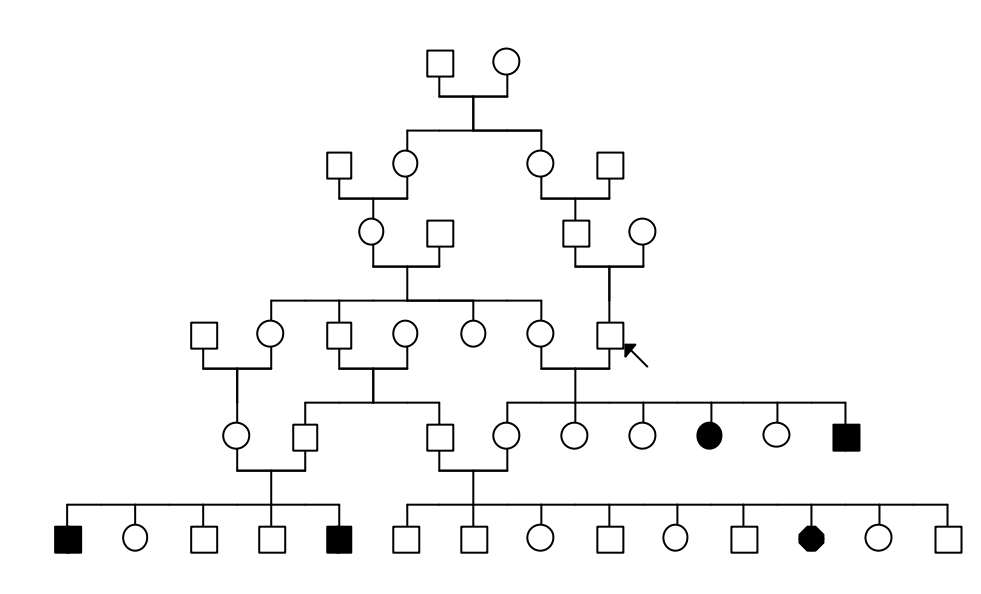

Erbgang:

Begründung:

Genotyp:

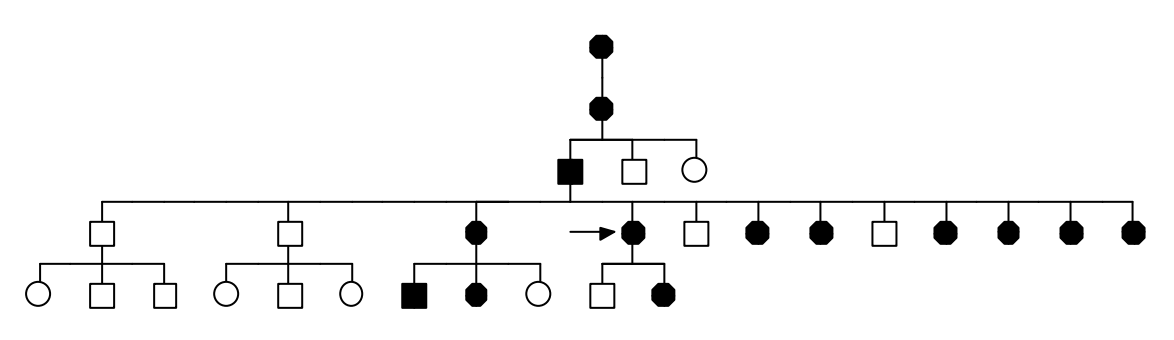

Erbgang: Begründung: Genotyp:

#### **HARDY-WEINBERG-GESETZ**

1908 konnten Hardy und Weinberg zeigen, daß in einer ausreichend großen Population die Allelhäufigkeiten und damit auch die Genotypenhäufigkeiten unter gleichen Bedingungen von Generation zu Generation gleich bleiben. Voraussetzung ist, daß in der Population Zufallspaarung (Panmixie) herrscht und keine Selektion auftritt.

Betrachtet man einen autosomalen Genort, an dem zwei unterschiedliche Allele A und a auftreten, so gibt es in einer Population Individuen AA, Aa und aa. Die Häufigkeit, mit der die verschiedenen Genotypen auftreten, ist abhängig von der Frequenz der entsprechenden Allele.

Betrachtet man die Gesamtheit aller Gameten innerhalb der Population, so findet man Gameten, die das Allel A tragen und Gameten, die a tragen. Die Häufigkeit der verschiedenen Gameten, die die entsprechenden Allele tragen, spiegelt deren Proportion wieder.

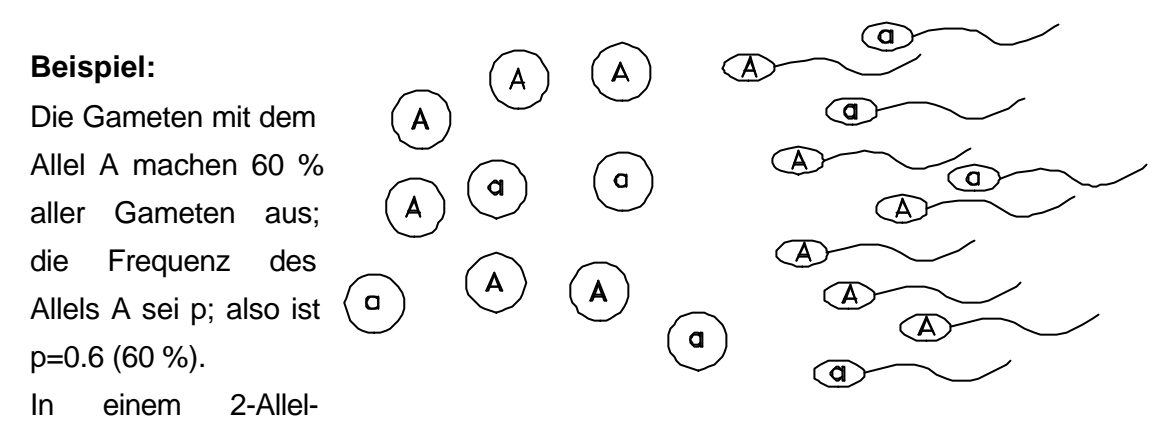

System tragen alle übrigen, nämlich 40 % der Gameten das Allel a; die Frequenz ist demnach q=0.4 (40 %).

Für das 2-Allel-System gilt demnach:

$$
p + q = 100\% = \frac{100}{100} = 1.
$$

Bei der Zygotenbildung kommt es zur Vereinigung der beiden Gameten, wobei es in einer genügend großen Population dem Zufall überlassen ist, welche Gameten zusammentreffen unter der Voraussetzung, daß Panmixie und keine Selektion gegen eines der beiden Allele besteht.

Die Häufigkeit der resultierenden Genotypen ist demnach lediglich abhängig von der Frequenz der Gameten, die die Allele A bzw. a tragen. Dabei gilt nach der Wahrscheinlichkeitsrechnung, daß, die Wahscheinlichkeit dafür, daß zwei voneinander unabhängige Ereignisse gleichzeitig auftreten, gleich dem Produkt der Wahrscheinlichkeit der Einzelereignisse ist. Damit ergibt sich für die Häufigkeiten der einzelnen Genotypen innerhalb der Population:

$$
p^2 + 2pq + q^2 = 1 (100 \%)
$$

Für das oben angeführte Beispiel bedeutet dies:

die Genotypen AA, Aa und aa treten mit folgenden Häufigkeiten auf:

AA  $2^{2}$  = 0.6 x 0.6 = 0.36 d.h. 36 % der Bevölkerung sind homozygot AA Aa  $2pq = 2 \times 0.6 \times 0.4 = 0.48$ d.h. 48 % der Bevölkerung sind heterozygot Aa aa  $2^{2}$  = 0.4 x 0.4 = 0.16

d.h. 16 % der Bevölkerung sind homozygot aa

### Berechnen Sie:

- a. Die Phenylketonurie (PKU) ist eine Stoffwechselerkranung, die autosomal rezessiv vererbt wird und die in unserer Population mit einer Häufigkeit von 1/10.000 unter Neugeborenen auftritt. Wie Häufig sind in dieser Population die beiden Allele (Normal-Allel und Allel für PKU) und wie häufig sind die Hetrozygoten für PKU in dieser Population?
- b. Die Hämophilie (Bluterkrankheit) wird X-chromosomal rezessiv vererbt. Etwa 1/5000 neugeborenen Knaben leidet an dieser Erkrankung. Wie groß ist die Allelhäufigkeit des Gens für Bluterkrankheit in dieser Population? Wie häufig treten Frauen mit dieser Erkrankung auf?

#### **7 BIOCHEMISCHE GENETIK**

#### **THEORETISCHE EINFÜHRUNG**

Die genetisch gesteuerte Bildung der Proteine stellt die Grundlage von Entwicklung und Differenzierung der Organismen dar und aller physiologischen, also auch sinnesphysiologischen Prozesse. Unterschiede in den Genen, die die Funktion bestimmter Proteine beeinflussen, sind die Grundlage der normalen, genetisch bedingten Variabilität, Mutationen, die zum vollständigen oder weitgehenden Ausfall von Proteinen führen, sind die Ursache erblich bedingter Erkrankungen. Die jeweiligen klinischen Auswirkungen richten sich im wesentlichen nach der funktionellen Bedeutung des betreffenden Proteins.

Allgemein gilt hierbei die Regel, daß es sich bei der großen Mehrzahl der rezessiven Erbleiden um Enzymdefekte handelt, bei den dominanten dagegen häufig um veränderte Struktur- oder Rezeptorproteine, deren Ausfall nicht selten auch mit morphologischen Defekten einhergeht.

Im Rahmen dieses Kurstages sollen Versuche zu folgenden Themen durchgeführt werden:

1. Formal-genetische und populationsgenetische Grundlagen eines sinnesphysiologischen Merkmals, des PTC Schmeckens;

2. Genetische Grundlagen eines immunologischen Merkmals, des ABO Blutgruppensystems;

3. Wirkung eines Enzyms am Beispiel der Katalase und

4. Ausfall von Genen einer Genwirkkette und deren "Therapie" am Beispiel der Anthocyansynthese bei der Levkoje.

#### **1. Abhängigkeit einer physiologischen Leistung (PTC-Schmecken) vom Genotyp**

Fox synthetisierte 1931 Phenylthiocarbamid (PTC) und stellte fest, daß er und einige andere Personen die Substanz als geschmacklos empfanden, während wesentlich mehr Personen PTC einen bitteren Geschmack zuschrieben. Bei Geschmacksuntersuchungen mit PTC-Kristallen wurde festgestellt, daß die Unfähigkeit, die Substanz PTC bitter zu schmecken, rezessiv vererbt wird (Nichtschmecker = tt-Genotypen, Schmecker = TT- und Tt-Genotypen). Der Grad der Geschmacksempfindlichkeit wird in gewissem Maße mitvererbt und nimmt im Alter etwas ab. Er liegt bei weiblichen Versuchspersonen durchschnittlich etwas höher als bei männlichen.

Zahlreiche Untersuchungen ergaben unterschiedliche Schmeckeranteile in verschiedenen Populationen, mit relativ geringen Werten bei Europäern (65 - 75 %), bei Indern (45 - 65 %) und australischen Ureinwohnern (50 - 80 %), mittleren Werten bei Afrikanern (etwa 90 %) und sehr hohen Werten bei Chinesen (90 - 95 %) und Indianern (90 - 99 %).

### **MATERIAL:**

- 1. Testlösungen (Nr.1-6) mit unterschiedlichen PTC-Konzentrationen
- 2. Wattestäbchen

## **AUFGABEN:**

- **A**. Stellen Sie die Häufigkeit von Schmeckern und Nichtschmeckern unter den Praktikumsteilnehmern fest!
- **B**. Errechnen Sie die Allelfrequenz für das Merkmal PTC Schmecken mit Hilfe des Hardy-Weinberg-Gesetzes!

**A.** Eine Verdünnungsreihe soll durch Geschmacksprobe nach steigender PTC-Konzentration geordnet werden. Dazu wird jeweils eine Seite des Wattestäbchens in eine der gekennzeichneten (Nr. 1-6) Testlösungen getaucht und im hinteren Zungenbereich auf Bittergeschmack geprüft. Die erste Lösung, die eine Bitterempfindung hervorruft, wird notiert und in die Tabelle an der Tafel eingetragen. Nach jeder Geschmacksprobe den Mund mit Wasser gründlich ausspülen! PTC **nicht** hinunterschlucken! Als Schmecker werden alle bezeichnet, die eine bittere Geschmacksempfindung bei Nr.1 bis einschließlich der Konzentrationsstufe Nr. 4 haben.

Anzahl der Schmecker (TT, Tt):..................... Anzahl der Nichtschmecker (tt):................. Summe aller Teilnehmer (N):....................

**B.** Aus den Häufigkeiten der Schmecker (TT, Tt) bzw. Nichtschmecker (tt) kann die Frequenz der Allele T und t berechnet werden. Grundlage dafür, ist das Hardy-Weinberg-Gesetz. Dieses wird ausführlich in K6 besprochen.

Folgende Kurzanleitung kann Ihnen bei der Bestimmung der Genfrequenzen beim autosomal rezessiven Erbgang helfen:

- Errechnen *S*ie den Anteil der homozygot rezessiven Individuen an allen betrachteten Individuen und ziehen Sie aus dieser Zahl die Wurzel. Dadurch erhalten Sie die Frequenz **q** des rezessiven Allels in der von Ihnen untersuchten Population.

 $q =$ 

- Ziehen sie diesen Wert von **1** ab. Dadurch erhalten Sie die Frequenz **p** des korrespondierenden dominanten Allels.

 $p =$ 

Im Jahre 1935 unternahm Snyder den gleichen Versuch mit einer großen Anzahl von Studenten. Seine ermittelten Werte waren:  $p = 0.45$  und  $q = 0.56$ .

Vergleichen Sie die im Kurs ermittelten Werte mit denen von Snyder.

Liegt ein Unterschied vor – und falls ja, wie beurteilen Sie diesen?

### **2. ABO - Blutgruppen**

### **Theoretische Einführung**

Bei Bluttransfusionen muß darauf geachtet werden, daß Spender und Empfänger die gleiche Blutgruppe aufweisen, da es sonst zur Agglutination (Verklumpung) der roten Blutkörperchen kommt. Es bilden sich Gerinnsel, die durch Gefäßverschlüsse den Empfänger schwer schädigen können. Die Ursache für diese Blutgruppenunverträglichkeit liegt im Auftreten einer Antigen-Antikörper-Reaktion (Immunreaktion).

Auf der Erythrocytenmembran befinden sich Glykoproteine, die als Antigene wirken. Bei verschiedenen Individuen können unterschiedliche Glykoproteine auftreten. Es gibt u.a. die Möglichkeiten: A-, B-, AB- und 0-Glykoproteine. Diese Glykoproteine sind Blutgruppensubstanzen. Sie wirken wie Antigene, weil sie mit Antikörpern im Blutserum des Empfängers, der nicht die gleiche Blutgruppe besitzt wie der Spender, reagieren. Die Antikörper  $\alpha$  agglutinieren die Erythrocyten, die A-Antigen besitzen und die Antikörper ß agglutinieren solche mit B-Antigen.

### **MATERIAL:**

- 1. Anti A-Testserum
- 2. Anti B-Testserum
- 3. Haemostilette
- 4. Wattetupfer
- 5. Objektträger
- 6. 70 %iger Alkohol

### **AUFGABEN:**

**A**. Vervollständigen Sie die nachstehende Tabelle, die die Situation beim Menschen wiederspiegelt und kennzeichnen Sie, welche Blutgruppe als "Idealempfänger" und welche als "Idealspender" in Frage kommen. Beachten Sie dabei, daß in einem Individuum keine Antikörper gegen die eigene Blutgruppe produziert werden! Diskutieren Sie, wie es überhaupt zur Bildung derartiger Antikörper kommt.

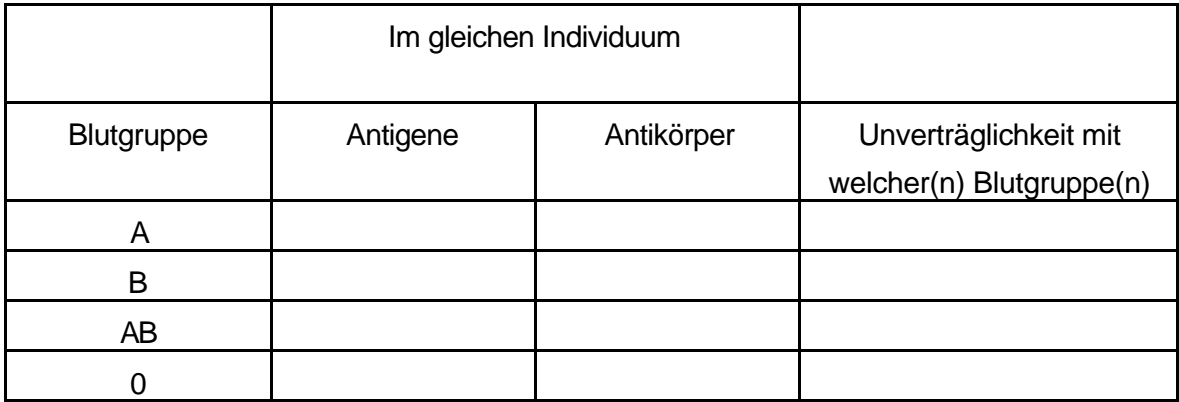

"Idealer" Empänger: "Idealer" Spender:

**B**. Die von Karl Landsteiner im Jahre 1900 gefundenen Blutgruppen A, B, AB und 0 werden auch die "klassischen" Blutgruppen genannt. Nur diese wollen wir in einem einfachen Versuch mit Hilfe zweier Testseren, die die Agglutine α (Anti-A) oder ß (Anti-B) enthalten, ermitteln.

Die beiden Testseren werden auf einem Objektträger als deutlich getrennte Tropfen aufgebracht. Mit 70 %igem Alkohol und einem Wattetupfer wird eine Fingerbeere gründlich desinfiziert und nach dem Trocknen mit einer sterilen Haemostilette inzidiert. Durch Pressen soll soviel Blut entnommen werden, daß jeweils ein Tropfen zu jedem Testtropfen gegeben werden kann.

### Dabei den Finger **n i c h t** in die Testseren tauchen!

Verrühren Sie die Suspension gut und schnell mit jeweils einer Ecke eines Objektträgers. Nach kurzer Zeit, ca. 15 Sekunden, sollte zu beobachten sein, ob eine Agglutination eingetreten ist.

Füllen Sie das nachfolgende Agglutinationsschema aus, indem Sie die Symbole + und - für Agglutination bzw. fehlende Agglutination einsetzen; bestimmen Sie Ihre eigene Blutgruppe.

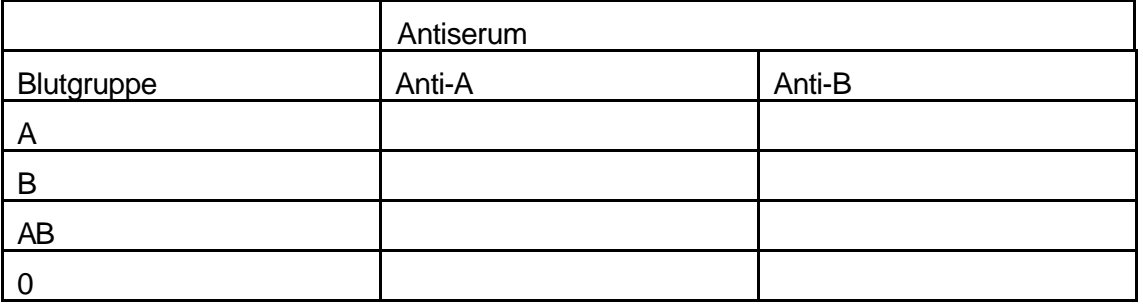

eigene Blutgruppe: ..............

**C**. Ermitteln Sie die relative Häufigkeit der A, B, AB und 0 Blutgruppen unter den Praktikumsteilnehmern insgesamt und vergleichen Sie diese Werte mit den Befunden einer Berliner Bevölkerungsgruppe und denen einer Indischen Bevölkerungsgruppe.

### **Blutgruppenhäufigkeit:**

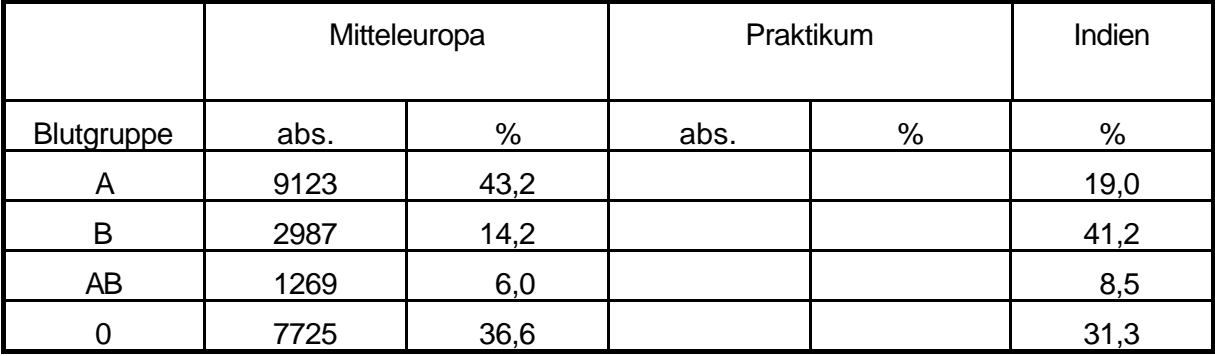

**D**. Bei den Genen für die AB0-Blutgruppen handelt es sich um multiple Allele. Dabei verhalten sich A und B kodominant gegeneinander, beide dominieren gegenüber dem 0 Allel. Geben Sie die möglichen Genotypen zu den folgenden vier Phänotypen an:

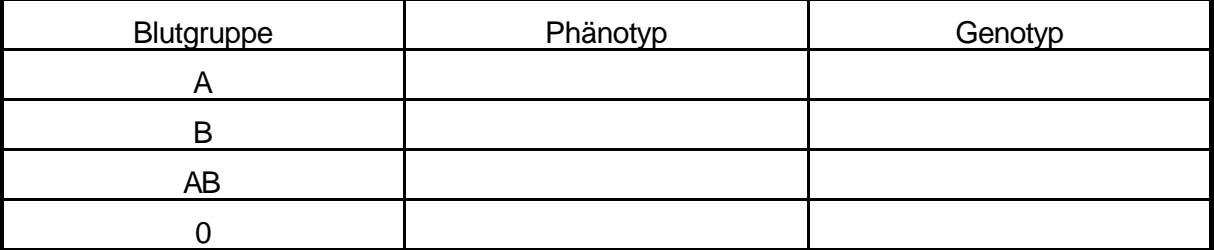

**E**. Welches Kind kann nicht von dem folgenden Vater stammen?

- Der Vater hat den Blutgruppengenotyp AB

Die Mutter hat den Blutgruppengenotyp B0

Blutgruppenphänotyp des Kindes:

- **a)** 0
- **b)** A
- **c)** B
- **d)** AB

### **3. Katalytische Wirkung von Enzymen an Beispiel der Katalase**

## **Theoretische Einführung**

In den Zellen entsteht als regelmäßiges Oxidationsprodukt  $H_2O_2$  (Wasserstoffperoxid), das extrem giftig ist. Durch die peroxisomalen Katalasen wird es in Wasser und Sauerstoff zerlegt.

2 H<sub>2</sub>O<sub>2</sub>  $\longrightarrow$  2 H<sub>2</sub>O + O<sub>2</sub>

Im tierischen Organismus findet sich Katalase in fast allen Zellen; besonders reichlich in Leber, Nieren und Erythrocyten. Ihre Funktion hängt nicht nur von dem Protein ab, sondern auch von 4 Hämingruppen, die einen Komplex mit Fe (III) bilden. Daran können sich u.a. Cyanid- und Azid- Verbindungen, aber auch Schwermetallionen anlagern, wodurch die enzymatische Aktivität der Katalase gehemmt (inhibiert) wird. Der Einfachheit halber wird bei unserem Versuch das qut in Wasser lösliche und stabil bleibende Kupfersulfat (CuSO $_4$ ) als Inhibitor verwendet.

### **MATERIAL:**

- 1. 3 Reagenzgläser mit je 2 ml  $H_2O$
- 2. 10 %ige Kupfer-II-Sulfat-Lösung
- 3.  $3\%$ ige  $H_2O_2$ -Lösung
- 4. Haemostilette
- 5. Wattetupfer

## **AUFGABEN:**

Jeder Teilnehmer erhält drei Reagenzgläser (Nr. 1-3) mit jeweils 2 ml H<sub>2</sub>O.

In Reagenzglas Nr. 2 wird noch zusätzlich **ein** Tropfen einer 10 %igen Kupfer-II-Sulfat-Lösung hinzugefügt.

In Reagenzglas Nr. 3 werden noch **drei** Tropfen derselben Kupferlösung zugegeben.

Wie bei der Blutgruppenbestimmung wird ein Finger mit Hilfe einer Haemostilette punktiert und das Blut mit einer Pipette aufgesaugt.

Zu Glas Nr. 1 wird **ein** Tropfen Blut hinzugegeben und nach kurzem Schütteln mit etwa 2 ml einer 3 %igen  $H_2O_2$ -Lösung versetzt.

## **VORSICHT! Das Reagenzglas immer senkrecht halten.**

Beschreiben Sie Ihre Beobachtungen der Reaktion in Glas Nr. 1:

Das gleiche Verfahren sollte in Glas Nr. 2 erfolgen, d.h. **ein** Tropfen Blut wird in die Wasser + Kupfersulfat-Lösung gegeben, kurz geschüttelt und erst dann mit etwa 2 ml der H<sub>2</sub>O<sub>2</sub>-Lösung versetzt.

Beschreiben Sie Ihre Beobachtungen in Glas Nr. 2:

Gleiches sollte in Glas Nr. 3 erfolgen. Beschreiben Sie Ihre Beobachtungen in Glas Nr. 3:

**Bitte beachten Sie bei allen Versuchen, daß die Mengenangaben genau eingehalten werden.**

## **4. Therapie eines genetisch bedingten Stoffwechseldefektes am Beispiel der Anthocyansynthese bei der Levkoje (Matthiola)**

Die Anthocyansynthese ist ein Beispiel für eine Genwirkkette. In den Blüten der Levkoje wird, ausgehend von Zimtsäure und Malonyl-Coenzym A, in mehreren enzymatisch kontrollierten Schritten der Farbstoff Anthocyan gebildet. Die daran beteiligten Gene ergänzen, komplementieren sich in ihrer Wirkung (komplementäre Polygenie). Mutationen in diesen Genen, die den Ausfall des jeweiligen Enzyms bedingen, führen dazu, daß das Anthocyan nicht gebildet wird, die Blütenfarbe daher statt violett weiß ist. Phänotypisch kann nicht entschieden werden, an welcher Stelle der Genwirkkette der Stoffwechselblock vorliegt. Dies läßt sich jedoch durch Zugabe verschiedener Zwischenprodukte herausfinden. Nur diejenigen, die nach dem Block liegen, können den Defekt, zumindest teilweise, korrigieren, so daß Anthocyan gebildet werden kann. Die Zuführung des Substrates dagegen zeigt keinen Effekt.

Es handelt sich hierbei um die "Therapie" eines genetischen Defektes durch Produktersatz. Dies soll in dem folgenden Versuch durch Verabreichung von Dihydroquercetin (einem Flavanon) gezeigt werden, wobei zugleich deutlich wird, daß durch Dihydroquercetin nicht jeder weiße Phänotyp "korrigiert" werden kann.

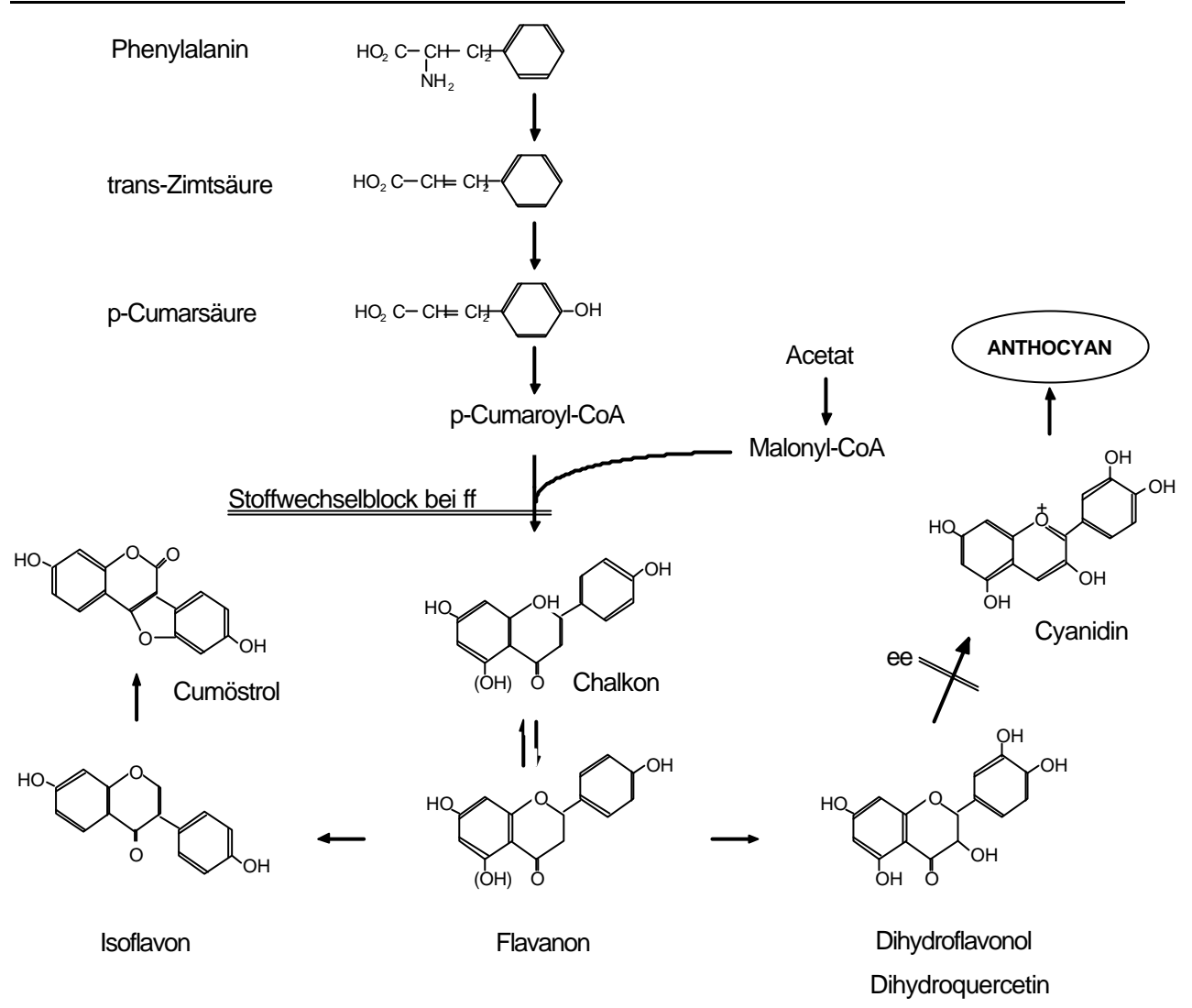

Übersicht über die Biosynthese der Flavonoide. Die schematische Darstellung soll den biosynthetischen Zusammenhang zwischen einer Reihe wichtiger Flavonoide bis hin zur Anthocyansynthese zeigen.

### **VERSUCHSOBJEKTE:**

2 mutante (stoffwechseldefekte) Linien der Levkoje (Matthiola incana): Matthiola incana, Linie 17: Mutation in Gen e (ee,f<sup>+f+</sup>) Matthiola incana, Linie 18: Mutation in Gen f (e<sup>+</sup>e<sup>+</sup>, ff) Bei beiden Mutanten kann kein Anthocyan gebildet werden. Deshalb sind die Blüten weiß.

### **MATERIAL:**

Je 2 - 3 Blüten von Matthiola incana, Linie 17 und 18, pro Tisch und Dihydroquercetinlösung (Fa. Serva, Heidelberg) in Eppendorfgefäßen.

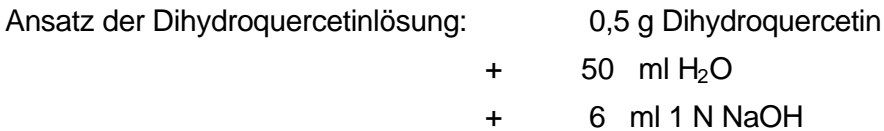

### **AUFGABEN:**

Es werden aufgeblühte weiße Blüten von Matthiola incana, Linie 17 und 18, etwa 1 cm unterhalb des Kelches abgeschnitten und in ein Eppendorf-Reaktionsgefäß mit 0,1 %iger Dihydroquercetinlösung gestellt (ca. 1 ml/Blüte). Nach ca. einer Stunde werden die Blütenfarben beobachtet.

Welche Blüte verändert ihre Farbe?

Wie kann die Veränderung der Blütenfarbe erklärt werden?

Welche Blütenfarbe würden Levkojen aufweisen, die aus der Kreuzung der beiden weißblühenden Mutanten (s.o.) stammen. Geben Sie die Kreuzungsformel an.

Welche Erklärung haben Sie dafür, daß sich die Mutationen in den o.a. Genen der Levkoje rezessiv verhalten.

Welche erblich bedingten Erkrankungen beim Menschen kennen Sie, bei denen ein Produktersatz als Therapie eingesetzt wird?

#### **8 MOLEKULARGENETISCHE ANALYSE**

### **EINFÜHRUNG**

Die Anzahl der kodierenden Gene dürfte beim Menschen zwischen 50.000 und 100.000 liegen, dies entspricht etwa 2-5% des Genoms. Derzeit sind mehr als 10.000 menschliche Gene bekannt, wovon die Mehrzahl auch chromosomal zugeordnet werden konnte. Damit sind die ersten Schritte zur Erstellung einer möglichst kompletten Genkarte des Menschen bereits getan. Darüber hinaus konnten mehr als 10.000, in der Regel nicht kodierende, DNA-Sequenzen in die Genkarte eingefügt werden. Um auf genetischen Wege ein Gen einem bestimmten Chromosomenabschnitt zuzuordnen, sind Familien mit möglichst vielen Betroffenen erforderlich und ein Satz hoch-polymorpher molelularer Marker, die das Erbgut gleichmäßig abdecken. Es wird dann festgestellt, ob ein Marker regelmäßig gemeinsam mit dem defekten Gen vererbt wird. Ist dies der Fall, müssen sie gemeinsam (gekoppelt) auf dem gleichen Chromosom gelegen sein. Da die chromosomale Lage der Marker bekannt ist, kann auf diese Weise auch die Lage des defekten Gens ermittelt werden (Versuch zur Kopplungsanalyse).

Ist das Gen kartiert, kann diese Kenntnis für eine indirekte DNA Diagnostik eingesetzt werden (Versuch zur indirekten DNA Diagnostik).

Bereits heute ist es jedoch möglich, über 800 monogen erbliche Erkrankungen durch direkte DNA-Diagnostik prä- und postnatal zu diagnostizieren da das Gen selbst identifiziert wurde. In einigen Fällen ist es darüber hinaus möglich, bestimmmte genetische Dispositionen zu erfassen. Dies gestattet Aussagen über ein bestehendes Erkrankungsrisiko einer Person und zwar bereits vor Ausbruch einer Erkrankung (prädiktive Medizin) und unabhängig davon, ob es im Einzelfall auch tatsächlich zu der Erkrankung kommt.

Voraussetzung für die Analyse menschlicher Gene ist es, sie aus der Gesamtheit des Genoms zu isolieren und als Einzelkopien zu vermehren. Dies ist am einfachsten mittels der Polymerase-Kettenreaktion möglich.

### **Amplifizierung durch die Polymerasekettenreaktion (engl. PCR=Polymerase Chain Reaction)**

Eine der sicherlich revolutionärsten Entwicklungen im Bereich der DNA Diagnostik war die Erfindung der Polymerasekettenreaktion. Diese Methode erlaubt die selektive Vermehrung einer spezifischen DNA-Sequenz zu sehr hohen Kopiezahlen innerhalb weniger Stunden, ohne die vergleichsweise aufwendige Technik des Klonierens.

Voraussetzung ist , daß die flankierenden Bereiche des zu amplifizierenden Lokus bekannt sind. Hierzu werden zwei Oligonukleotide synthetisiert (Primer), die komplementär zu den beiden unterschiedlichen DNA Strängen sind. Durch die Wahl dieser Primer wird die Spezifität der Reaktion bestimmt.

Der gesamte Ablauf der Reaktion erfolgt in einem kleinen Reaktionsgefäß, das sämtliche Ausgangssubstanzen enthält und pro Reaktionszyklus nur drei unterschiedlichen Temperaturen ausgesetzt werden muß:

1. **Denaturierung**: durch Erhitzen wird die DNA in den einzelsträngigen Zustand überführt.

2. **Hybridisierung** oder Annealing: bei dieser Temperatur erfolgt die spezifische Paarung der Oligonukleotidprimer mit den komplementären genomischen Sequenzen.

3. **Synthese**, Extension oder Elongation: die DNA Polymerase erkennt die kurzen doppelsträngigen Sequenzen und synthetisiert daran einen neuen Strang, wobei die Richtung (3'  $\Rightarrow$  5') durch die sog. Polarität der DNA bestimmt wird.

4. **Wiederholung** dieses Zyklus 25 bis 40 mal

Durch eine Vielzahl von Zyklen kann die exponentielle Amplifikation der Ausgangssequenz erreicht werden (s. Abbildung Seite 80). Der Einsatz einer thermostabilen DNA Polymerase aus dem Bakterium "Thermus aquaticus" erleichtert und verbilligt die PCR entscheidend, da nicht bei jedem Zyklus eine erneute Zugabe des Enzyms erfolgen muß. Der hohe Amplifikationsgrad der Sequenz erlaubt, diese nach Anfärbung mit Ethidiumbromid direkt im Gel sichtbar zu machen. Der Transfer auf Filter und die anschließende Hybridisierung mit einer radioaktiv markierten Sonde entfallen.

Die Effizienz der Methode wird zusätzlich noch dadurch erhöht, daß die vergleichsweise aufwendige Isolation der DNA aus Blut nicht nötig ist. Bereits die DNA weniger Zellen, die in einigen ml Urin enthalten sind oder die durch Ausspülen des Mundes gewonnen werden können, reicht aus, um nach kurzer Vorbehandlung direkt für die PCR eingesetzt zu werden. Es ist sogar möglich, aus einer einzelnen Zelle, ja einem einzelnen Spermium eine entsprechende Sequenz zu amplifizieren.

Die Anwendung dieses Verfahrens erlaubt es, innerhalb weniger Stunden eine Vielzahl von genetischen Daten einer betreffenden Person zu erheben. Hinzu kommt, daß die Technik einfach handhabbar und weitgehend automatisierbar ist, was bei den übrigen molekulargenetischen Techniken nur bedingt möglich ist.

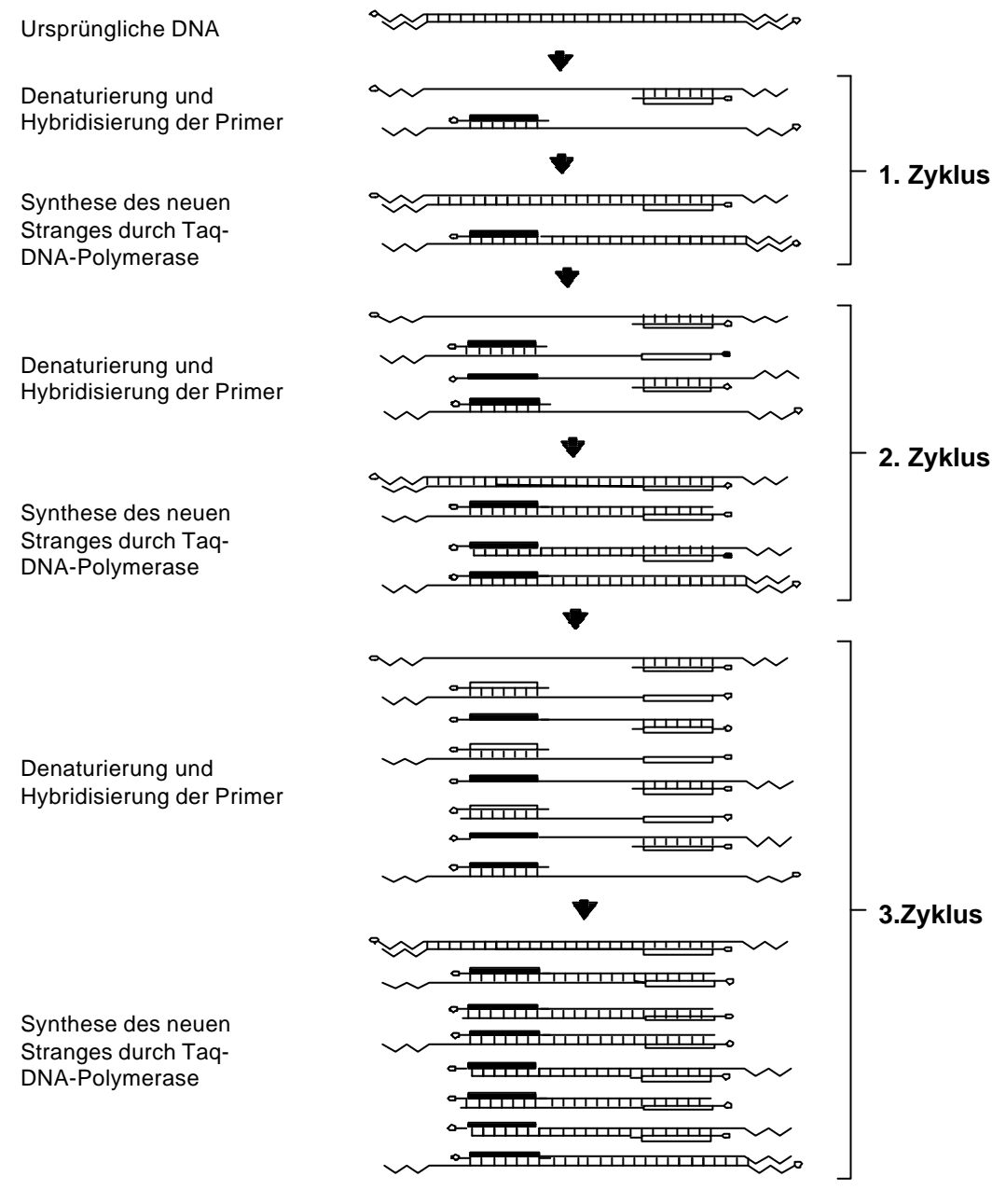

## **Prinzip der PCR**

**weitere 20-30 Zyklen**

Die Polymerasekettenreaktion findet nicht nur auf dem Gebiet der Humangenetik Anwendung, sondern auch auf vielen anderen Gebieten. Insbesondere im Bereich der medizinischen Mikrobiologie hat diese Methode zum direkten Erregernachweis z.B. von viralen Sequenzen eine sehr große Bedeutung.

#### **ERMITTELUNG VON KOPPLUNGSBEZIEHUNGEN**

Eine der effizientesten Methoden zur genetischen Lokalisierung menschlicher Gene basiert auf dem Nachweis einer Kopplungsbeziehung zwischen einem DNA-Polymorphismus und einem mendelnden Merkmal. Hierzu macht man sich im Genom häufig auftretende DNA-Polymorphismen zunutze, d.h. DNA-Loci, die innerhalb einer Population in unterschiedlichen Allelen auftreten. Hier sollen zwei unterschiedliche Typen unterschieden werden:

- (1) Mikrosatelliten und
- (2) Restriktionsfragmentlängenpolymorphismen (RFLP)

Unter RFLPs versteht man Sequenzpolymorphismen, die zur Veränderung der Schnittstelle eines Restriktionsenzyms und somit zu unterschiedlichen Fragmentlängen führen. Mikrosatelliten bestehen hingegen aus einfachen, kurzen Sequenzmotiven, in der Regel Dinukleotiden, die in Tandemanordnung organisiert sind. Im menschlichen Genom kommt am häufigsten das Dinukleotid  $(CA)<sub>n</sub>$  als Mikrosatellit vor. Die unterschiedlichen Allele eines polymorphen Locus unterscheiden sich durch die Anzahl der (CA)-Elemente und können durch PCR amplifiziert und nach anschließender Gelelektrophorese durch ihre unterschiedlichen Fragmentgrößen nachgewiesen werden (Abb 8-1) .

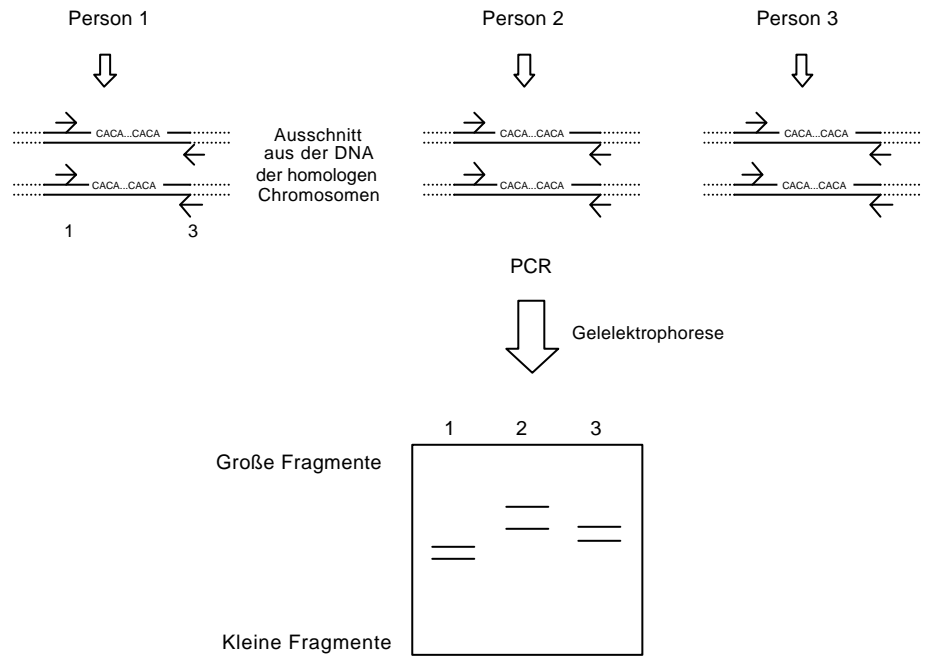

**Abb. 8-1 Prinzip der Microsatelliten-Analyse.** Bei den Chromosomen der Personen 1, 2 und 3 ist zwischen den Primerstellen  $(\rightarrow \leftarrow)$ jeweils eine unterschiedliche Anzahl von CA Dinukleotiden vorhanden, wobei sich jeweils auch die homologen Chromosomen unterscheiden. Nach Amplifikation mit der Polymerase Kettenreaktion können diese Unterschiede in eine Gelelektrophorese sichtbar gemacht werden. Bei jeder Person können die

beiden elterlichen Allele unterschieden werden.

Beide Typen von Sequenzpolymorphismen treten häufig im menschlichen Genom auf und können sowohl innerhalb als auch außerhalb des betreffenden Gens liegen. Die Mehrzahl sind neutrale Mutationen und stehen in der Regel in keinem ursächlichen Zusammenhang mit der krankheitsauslösenden mutativen Veränderung. Sie treten sowohl bei Gesunden als auch

bei Erkrankten auf. Voraussetzung für die indirekte Diagnostik ist, daß der polymorphe Marker-Locus mit der zu analysierenden Mutation gekoppelt vererbt wird, d.h. daß beide Loci benachbart auf einem Chromosom lokalisiert sind. Ausgehend von diesem Nachweis kann dann durch verschiedene Strategien versucht werden, das dem Merkmal zugrundeliegende Gen selbst zu isolieren. Diese Vorgehensweise wird als "Reverse Genetik" bezeichnet. Das Prinzip soll im folgenden erläutert werden:

Mit seinem 3. Gesetz konnte Mendel nachweisen, daß die Allele zweier Loci unabhängig voneinander vererbt werden, d.h. daß sie frei rekombinieren (Unabhängigkeitsgesetz). Genetische Merkmale segregieren jedoch nur dann unabhängig voneinander, wenn sie auf unterschiedlichen Chromosomen lokalisiert sind. Liegen die beiden betrachteten Loci auf einem Chromosom, so werden sie überdurchschnittlich häufig gemeinsam vererbt (Ko-Segregation). Unterbrochen werden kann diese Ko-Segregation durch Rekombinationsereignisse (crossing-over), deren Wahrscheinlichkeit mit der Entfernung der beiden Genorte voneinander zunimmt (1% Rekombination = 1 cM = ca. 1 Mio. bp) .

Die Kopplungsanalyse basiert auf einer Schätzung der Rekombinationsfraktion  $\theta$  ( $\theta$  =0.01 entspricht 1% Rekombination ;  $\theta = 0.5$  entspricht 50%, also freier Rekombination) für die Segregation von zwei unterschiedlichen Loci innerhalb einer gegebenen Familie . Im Anschluß wird getestet, ob dieser Schätzwert signifikant geringer ist als der bei freier Rekombination ( $\theta$  = 0.5).

Die Schätzung der Rekombinationsfraktion erfolgt durch Bestimmung der maximalen Wahrscheinlichkeit (ML=maximum likelihood): dabei kalkuliert man für die unterschiedlichen Rekombinationsfraktionen (0.001; 0.05; 0.1; 0.2; 0.3 und 0.4) die Wahrscheinlichkeit L (θ) des Auftretens der Beobachtungswerte. L (θ) ist das Produkt aller beobachteten Rekombinanten (r) und Nicht-Rekombinanten (s) innerhalb einer Familie , also

$$
L(\theta) = (\theta)^{r} \times (1-\theta)^{S}
$$

Anhand eines Beispiels soll die Vorgehensweise erläutert werden :

In einer Familie mit einer autosomal dominanten Erkrankung ist die betroffene Mutter heterozygot für die Mikrosatelliten Allele 1 und 2. Da sie das Allel 2 von dem gesunden Vater geerbt hat, wird angenommen, daß das defekte Gen mit dem Mikrosatelliten Allel 1 gekoppelt ist. Unter dieser Annahme liegt bei einem betroffenen Kind (III-4) eine Rekombination vor, bei den drei weiteren keine Rekombination (Abb.8-4). L (θ) ist demnach :

$$
L(\theta) = (\theta)^{1} (1-\theta)^{3}
$$

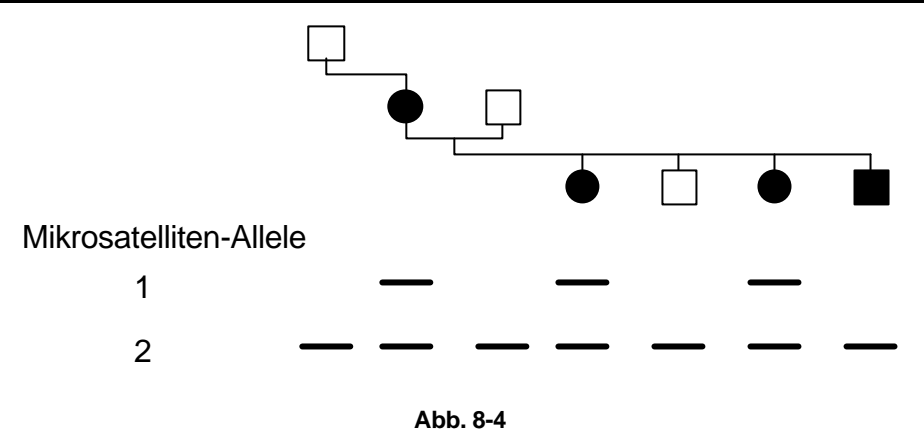

Die Berechnung der L (θ) -Werte für die verschiedenen Rekombinationsfraktionen ergibt :

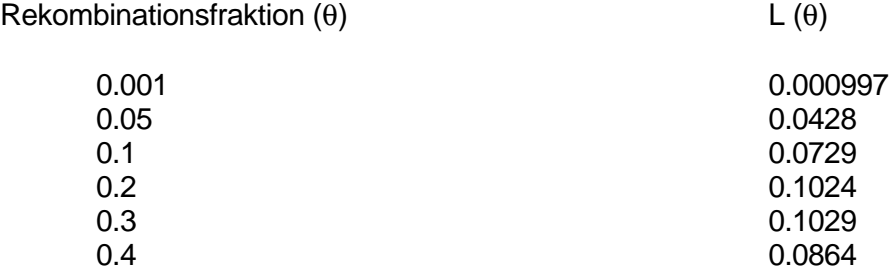

Bei freier Rekombination (d.h es liegt keine Kopplungbeziehung vor) ergibt sich ein Wert von

0.5 0.0625

Der θ-Wert, bei dem L(θ) am größten ist, stellt die wahrscheinlichste Schätzung für θ dar . Für unser Beispiel bedeutet dies, daß die wahrscheinlichste Annahme unter den gegebenen Familiendaten die ist, daß die beiden betrachteten Loci gekoppelt vorliegen und die Rekombinationsfraktion 30% beträgt.

Bei der Kopplungsanalyse interessiert insbesondere die Güte der Schätzung von L (θ) im Vergleich zu freier Rekombination L (0.5), also der Quotient :

$$
\frac{\mathsf{L}(\theta)}{\mathsf{L}(\theta=0.5)} = \frac{0,1029}{0,0625} = 1,645
$$

Da das Rechnen mit dem Quotienten wenig praktikabel ist, weil es zum Beispiel ein Zusammenfassen der Kopplungsdaten aus mehreren Familien nicht erlaubt, wird der log 10 aus dem Quotienten gebildet :

$$
Z(\theta) = \log \frac{L(\theta)}{L(\theta = 0.5)} = \log 1.645 = 0.2165
$$

Z (θ) wird als **Lod Score** bezeichnet und ist ein Maß für das Vorliegen von Kopplung. Ein Lod Score > 3 wird allgemein als ein Wert betrachtet, bei dem eine Kopplung anzunehmen ist (Wahrscheinlichkeit von 1:1000 für eine Kopplung und damit gegen freie Rekombination), ein Lod Score < -2 , bei dem eine Kopplung ausgeschlossen werden kann .

Für das oben angegebene Beispiel ergibt sich demnach ein Lod Score von 0,217

#### Hypervariable Minisatelliten Sequenzen

Grundsätzlich eignet sich jede polymorphe Sequenz für die indirekte DNA Analyse. Im Praktikum werden wir eine sog. Minisatelliten Sequenz analysieren. Minisatelliten-DNA besteht aus 0,1 bis 20 Kilobasen langen Folgen kurzer, sich direkt wiederholender Sequenzen. Sie sind über das gesamte Genom verteilt. Die überwiegende Mehrzahl der Minisatelliten werden nicht transkribiert, eine funktionelle Bedeutung kann ihnen bis jetzt nicht zugeschrieben werden.

Die Anzahl der wiederholten Sequenzeinheiten an einem einzelnen Lokus variiert erheblich von Chromosom zu Chromosom, weshalb auch die Bezeichnung VNTR (engl. Variable Number of Tandem Repeats) verwendet wird. Der Minisatellit D1S80 ist durch eine Einheit von 16 Basenpaaren (bp) charakterisiert, die zwischen 13- und 37-mal wiederholt sein kann:

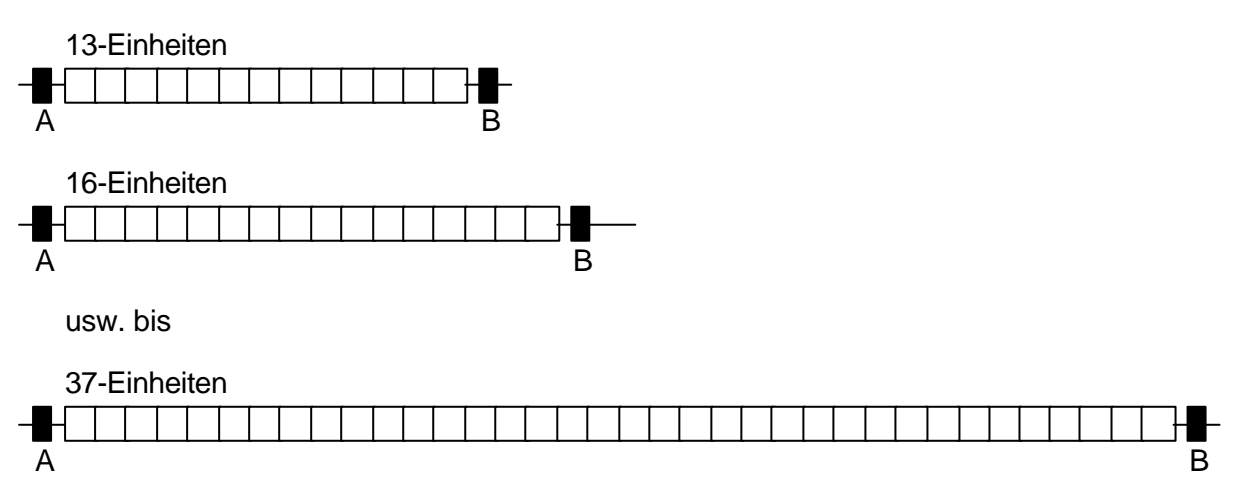

Locus D1S80

Eine bestimmte Anzahl von Sequenzeinheiten entspricht einem Allel. Zur Bestimmung der Allele am Locus D1S80 eignet sich insbesondere die Polymerasekettenreaktion. Hierzu werden Primer verwendet, die zu den flankierenden Abschnitten A und B komplementär sind. Die Länge der so gewonnenen PCR-Produkte hängt direkt von der Anzahl der zwischen A und B vorhandenen wiederholten Sequenzeinheiten ab:

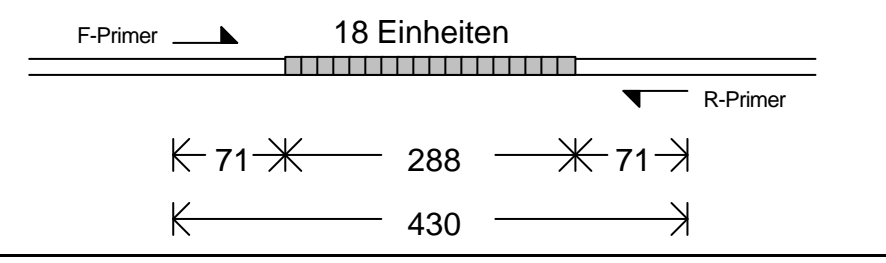

#### **Aufgabe 1: Kopplungsanalyse**

Stellen Sie fest, ob das Gen für eine autosomal rezessive Erkrankung in der folgenden Familie mit dem Marker D1S80 auf Chromosom 1 gekoppelt vererbt wird.

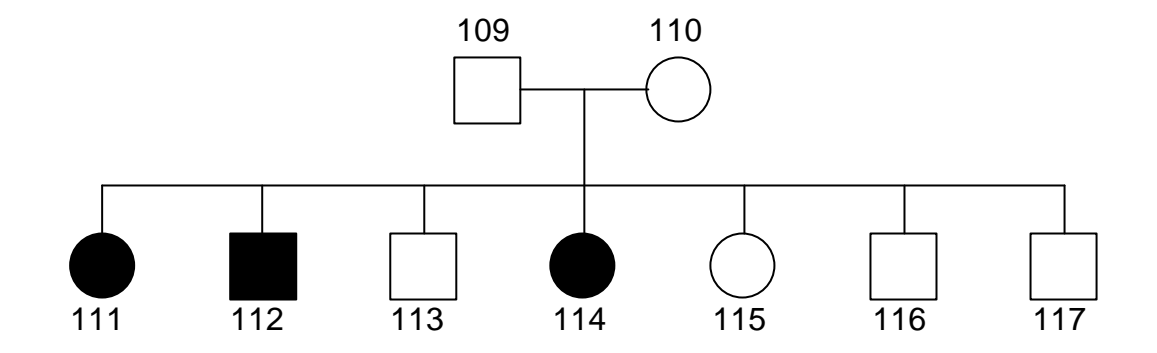

Sie bekommen Eppendorfgefäße mit den D1S80 PCR-Produkten sämtlicher Familienmitglieder. Überlegen Sie eine sinnvolle Reihenfolge und tragen sie nun 5µl der PCR-Produkte nebeneinander auf das 1,5%-Agarosegel auf; die Tischassistenten helfen dabei. Die Elektrophorese dauert etwa 1 Stunde bei 100V. Beobachten Sie das Gel in ultraviolettem Licht und fotografieren Sie es. Numerieren Sie die vorhandenen Allele durch und notieren Sie die Genotypen auf dem Stammbaum, wobei Sie das kürzeste Allel mit "1" bezeichnen sollten.

Nehmen Sie Kind 111, um die Allelphasen festzulegen und zählen Sie bei den restlichen 6 Kindern, wieviele nicht-rekombinierte (s) bzw. rekombinierte Chromosomen (r) Sie annehmen müssten, wenn das krankheitsverursachende Gen tatsächlich an den Marker D1S80 gekoppelt ist. Berechnen Sie den Lod Score für eine Kopplung zwischen D1S80 und dem zugrundeliegenden Gen. Müssen Sie weiter suchen?

#### **GENDIAGNOSTIK**

#### **Direkte Gendiagnostik**

Voraussetzung für die Durchführung einer direkten Gendiagnostik ist die genaue Kenntnis des Gens und der zugrundeliegenden krankheitsverursachenden Mutation. Der Nachweis kann zum einen dadurch erfolgen, daß diese Mutation gleichzeitig zur Veränderung einer Restriktionsschnittstelle führt, wodurch veränderte Fragmentlängen erzeugt werden können.

Darüber hinaus können einzelne Basensubstitutionen mit kurzen, synthetisch hergestellten Oligonukleotidsonden, die den Bereich der Basensubstitution überspannen und komplementär zur Sequenz des Normalallels oder des mutierten Allels sind, nachgewiesen werden. Hybridisierung der Oligonukleotidsonde tritt nur bei vollständiger Komplementarität der beiden Sequenzen auf. Bereits der Austausch einer einzelnen Base verhindert eine spezifische Bindung.

Ebenfalls direkt nachweisbar sind größere Deletionen oder Insertionen im kodierenden Bereich des Gens, wenn sie zu einer deutlichen Veränderung der Fragmentlängen führen. Bei der progressiven Muskeldystrophie vom Typ Duchenne, einer schweren degenerativen Muskelerkrankung, die bei nahezu allen Patienten bis zum 20. Lebensjahr zum Tode führt, treten bei ca. 60 % der Patienten Deletionen im kodierenden Bereich des Gens auf.

#### **Indirekte Gendiagnostik**

Insgesamt ist jedoch nur ein Teil der Mutationen, die zu genetischen Erkrankungen beim Menschen führen, der direkten Genanalyse zugänglich. Diese ist erschwert, wenn **intragenische Heterogenie** vorliegt, d.h., verschiedene Mutationen an einem Genort zu derselben erblichen Krankheit führen können. Im Falle des Gens für die Cystische Fibrose zum Beispiel sind mehr als 400 verschiedene Allele mit Krankheitswert beschrieben worden. Eine direkte Genanalyse ist ausgeschlossen, wenn das betreffende Gen noch nicht isoliert ist und somit nicht als Gensonde zu Verfügung steht.

In einigen dieser Fälle besteht dennoch die Möglichkeit einer DNA-Diagnostik, die indirekt über eine Kopplungsuntersuchung erfolgt. Hierzu macht man sich im Genom häufig auftretende DNA-Polymorphismen zunutze, d.h. DNA-Loci, die innerhalb einer Population in unterschiedlichen Allelen auftreten. Voraussetzung für die indirekte Diagnostik ist, daß der polymorphe Marker-Locus mit der zu analysierenden Mutation gekoppelt vererbt wird, d.h. daß beide Loci benachbart auf einem Chromosom lokalisiert sind.

Bei der Diagnose ist es nun möglich, die Vererbung des polymorphen Markers in einer Familie zu verfolgen und dies mit dem Auftreten der Erkrankung zu korrelieren. Dadurch kann dasjenige Chromosom molekulargenetisch identifiziert werden, welches die krankheitsauslösende Mutation trägt.

Die Vorhersagegenauigkeit dieser Methode ist um so höher, je enger der analysierte Marker-Locus mit dem Gen gekoppelt ist, da ein Rekombinationsereignis während der Keimzellbildung damit zunehmend unwahrscheinlicher wird.

Dies zeigt zugleich eine Problematik der indirekten Analyse. Das Ergebnis ist lediglich die Angabe einer statistischen Wahrscheinlichkeit über das Erkrankungsrisiko, nicht aber ein Nachweis der krankheitsauslösenden Mutation selbst.

#### **Aufgabe 2: Indirekte DNA Diagnostik**

Drei Geschwister wünschen eine Diagnostik für die autosomal dominante Erkrankung Porphyria cutanea tarda, eine licht-empfindliche Dermatitis, die im späteren Erwachsenenalter auftritt und wovon Ihr Vater betroffen ist. Das zugrundeliegende Gen, UROPORPHYRINOGEN DECARBOXYLASE (UROD), ist auf Chromosom 1 lokalisiert. Im Praktikum bekommen Sie PCR-Produkte der Familienmitglieder (Eltern und Kinder) nach Amplifikation mit Primer für den Minisatelliten D1S80, der ebenfalls auf Chromosom 1 gelegen ist und einen Abstand von 20cM zum UROD Gen aufweist. Nach elektrophoretischer Auftrennung der Produkte, sollte es möglich sein zu entscheiden, welche der Kinder an Porphyria erkranken werden.

Erstellen Sie zunächst einen Stammbaum anhand der Geburtsdaten, die auf den Eppendorfgefäßen angegeben sind.

Überlegen Sie eine sinnvolle Reihenfolge und tragen sie nun 5µl der PCR-Produkte nebeneinander auf das 1,5%-Agarosegel auf; die Tischassistenten helfen dabei. Die Elektrophorese dauert etwa 1 Stunde bei 100V. Beobachten Sie das Gel in ultraviolettem Licht und fotografieren Sie es. Numerieren Sie die vorhandenen Allele durch und notieren sie die Genotypen auf dem Stammbaum, wobei Sie das kürzeste Allel mit "1" bezeichnen sollten.

#### **Risikoberechnung**

Zur Berechnung des Erkrankungsrisikos wird das Theorem von Bayes (englischer Pfarrer und Privatgelehrter, 1702 - 1761) eingesetzt. Dieses Theorem erlaubt das Kombinieren von Einzelwahrscheinlichkeiten zu einer Gesamtwahrscheinlichkeit. Formal lautet das Theorem:

> $P(H_i|E) =$  $P(H_i)$  x  $P(E|H_i)$  $\Sigma$ P(H<sub>i</sub>) x P(E|H<sub>i</sub>)

P(Hi) ist die Wahrscheinlichkeit der i-ten Hypothese, der senkrechte Strich bedeutet "vorausgesetzt". E bedeutet "Befund" (engl. Evidence). Mit dem Bayes' Theorem wird also die Wahrscheinlichkeit einer *Hypothese* ermittelt basierend auf den Wahrscheinlichkeiten einzelner *Befunde*. Die Durchführung ist relativ einfach, wenn eine Tabelle erstellt wird:

Hier ein Beispiel aus der vorgeburtlichen Diagnostik. In dieser Familie weist der Vater eine dominant erbliche Krankheit auf, die auch sein erster Sohn geerbt hat. Der polymorphe Marker ist eng mit dem Krankheits-verursachenden Gen gekoppelt (genetische Distanz 0,5cM). Der Vater hat das Allel 3 an seinen erkrankten Sohn vererbt. Das zu erwartende Kind hat dagegen das Allel 1 erhalten. Wie groß ist sein Erkrankungsrisiko?

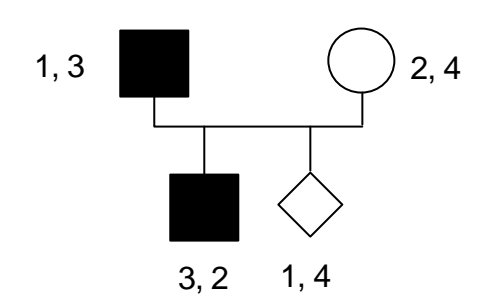

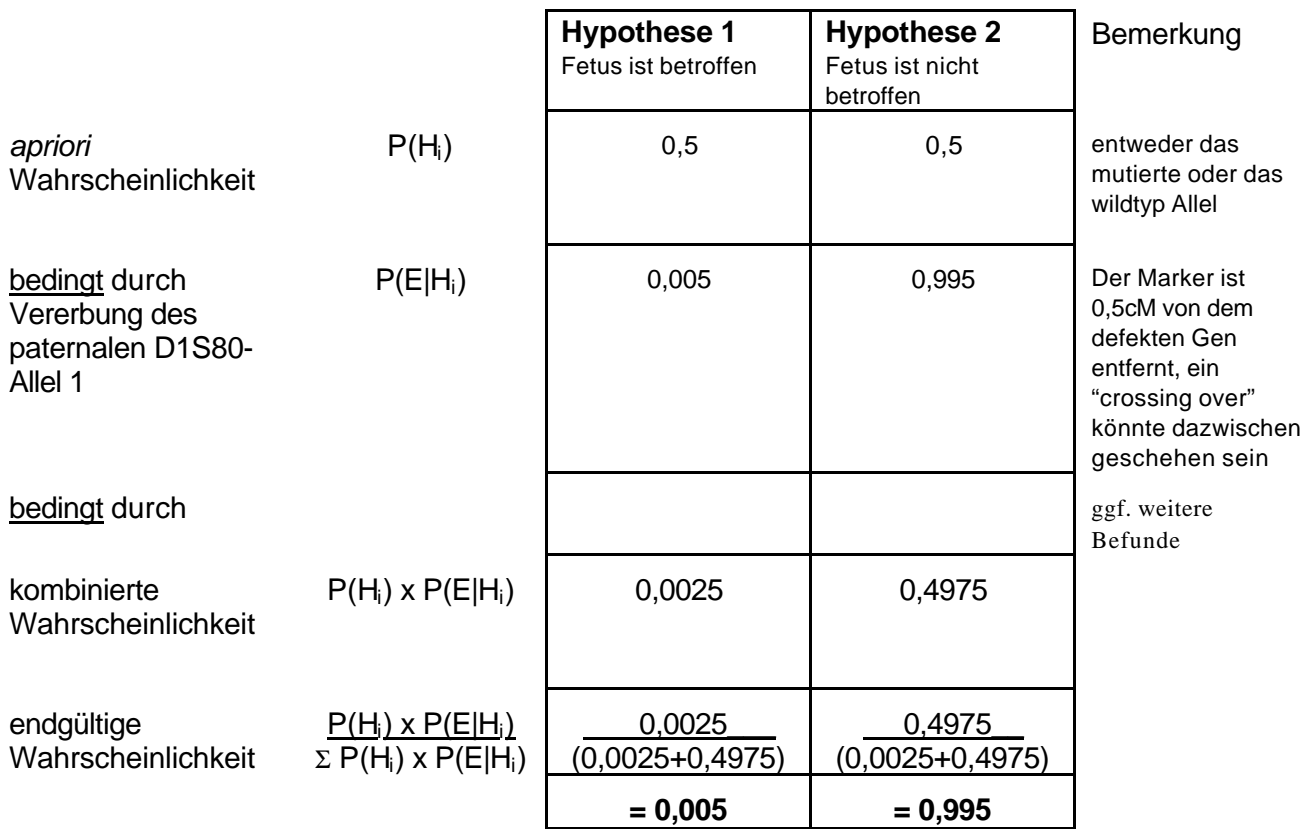

**Aufgabe 3: Berechnen Sie nach diesem Muster für Ihre Probanden die Wahrscheinlichkeit der späteren Erkrankung.**

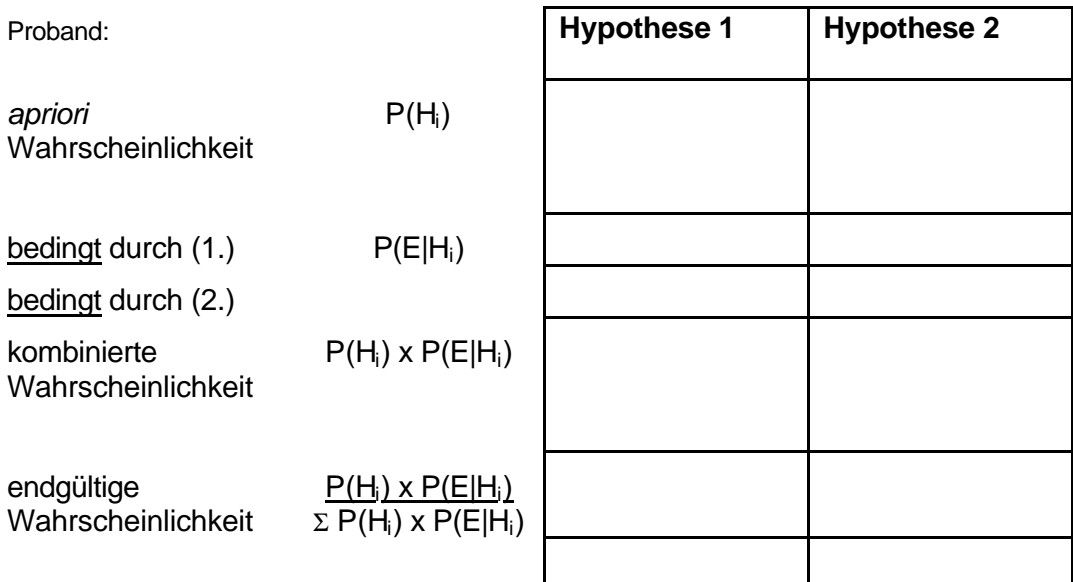

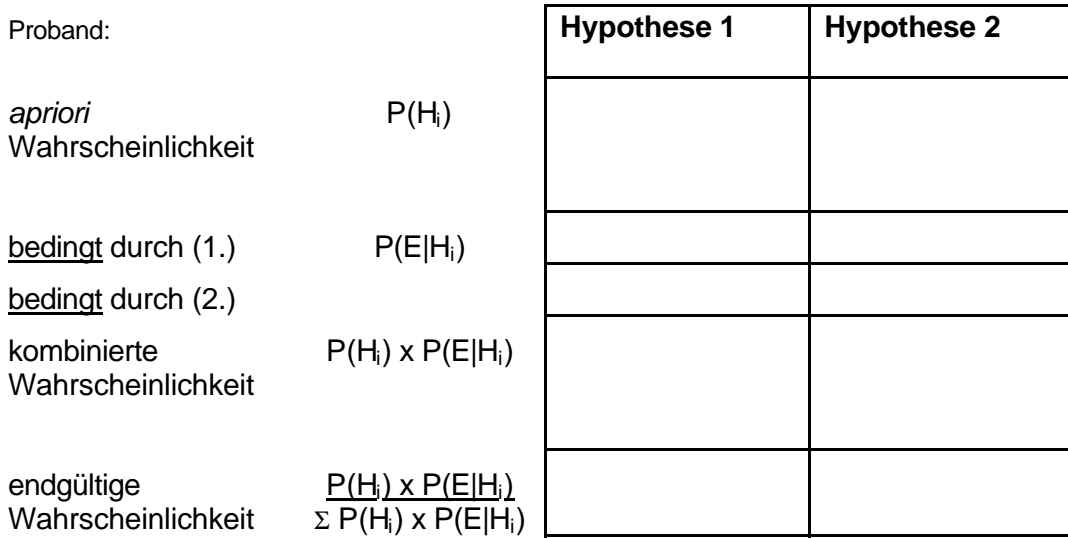

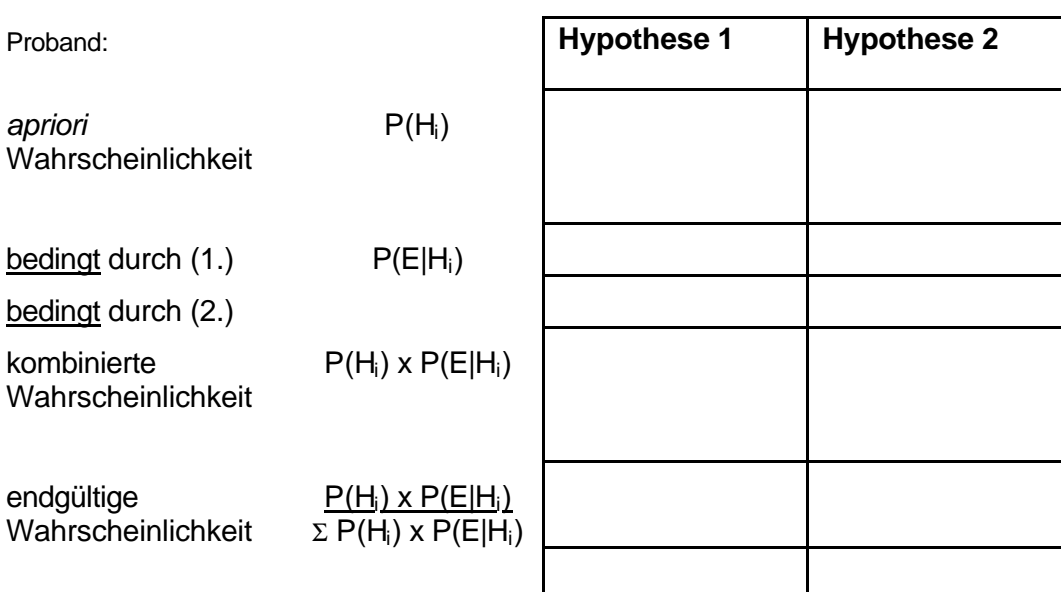

Sie können beliebig viele bedingte Wahrscheinlichkeiten in das Bayes Theorem einsetzen. Z.B. kann die Aktivität von UROD im Blut gemessen werden. Nach einer solchen Messung, zeigt das Blut der Tochter in dieser Familie einen leicht herabgesetzten Wert, der jedoch in 10% der Normalbevölkerung gemessen wird. Erweitern Sie die Risikoberechnung für diese Probandin durch Einbeziehung dieser zusätzlichen bedingten Wahrscheinlichkeit.

#### **Vaterschaftsanalyse**

Ein häufiger Einsatz VNTRs erfolgt bei der **Vaterschaftsanalyse**. Haben Kind und Putativvater ein identisches Allel, so spricht dieses für die Vaterschaft, da aber andere Männer in der Bevölkerung ebenfalls dieses Allel tragen können muss die Berechnung der Vaterschaftswahrscheinlichkeit die **Allelfrequenz** berücksichtigen. Die Tabelle zeigt die Verteilung der D1S80 Allele in Europa.

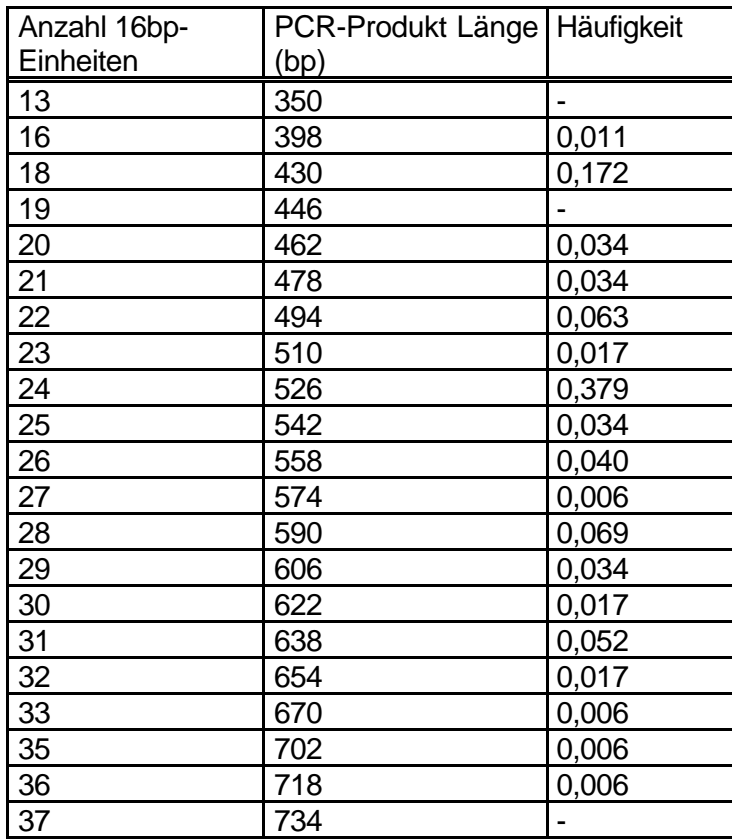

Zur Berechnung der Vaterschaftswahrscheinlichkeit wird ebenfalls das Theorem von Bayes eingesetzt. Ein Beispiel:

D1S80-Allele

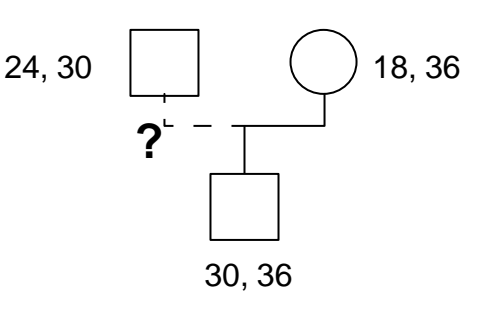

Berechnung der Vaterschaftswahrscheinlichkeit:

Biologie für Mediziner - Institut für Humangenetik, Charité Berlin

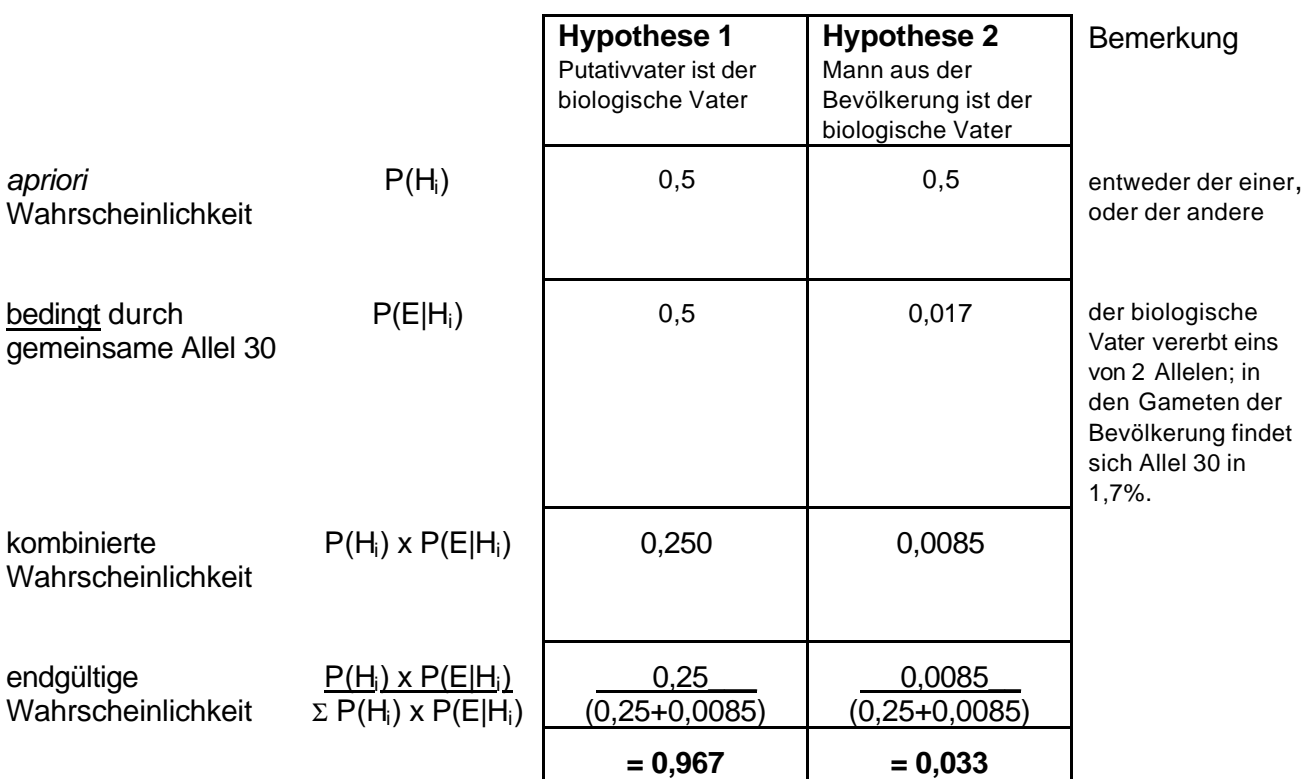

Zwei weitere Beispiele:

### **Aufgabe 4: Mit welcher Wahrscheinlichkeit ist der Putativvater tatsächlich der Vater des Kindes?**

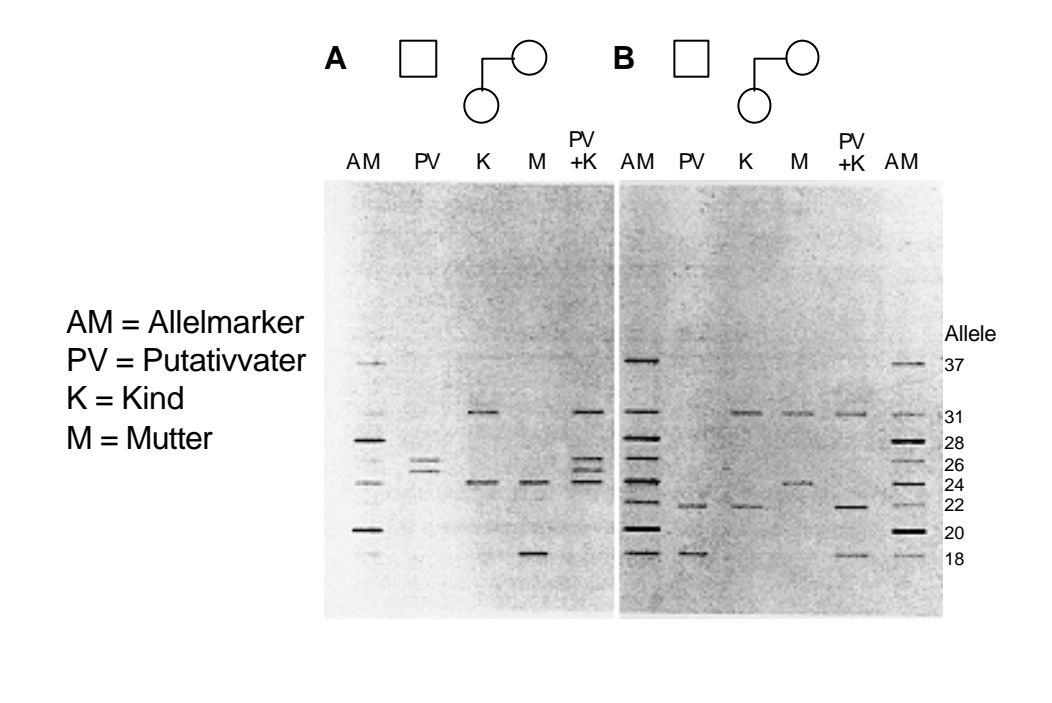

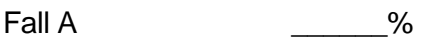

Fall B  $\%$ 

#### **9 GENETISCHE BERATUNG**

#### **Rollenspiel : Genetische Beratung, Pränatale Diagnostik**

Sie sollen selbst in einem Rollenspiel mit der Problematik der Genetischen Beratung vertraut gemacht werden.

### **Fallvorgabe**

Es kommt ein Paar in die Genetische Beratungsstelle, das aus der Presse erfahren hat, daß ein Heterozygotentest für Cystische Fibrose verfügbar ist. Bei beiden sind keine Betroffenen in der Familie aufgetreten, die Anamnese ist "leer", sie haben jedoch starke Angst vor der Geburt eines Kindes mit Cystischer Fibrose. Das Paar verfügt nicht über persönliche Erfahrungen mit Erkrankten und hat keine Informationen über die Auswirkung der Erkrankung.

Es ist Aufgabe des genetischen Beraters, dieses Paar über die Erkrankung, die genetischen Grundlagen, den Heterozygotentest und die Möglichkeiten einer pränatalen Diagnostik zu beraten.

#### **Information für die Klienten**

Sie haben aus der Presse erfahren, daß das Risiko, Träger für die erbliche Erkrankung Cystische Fibrose zu sein, 1:20 beträgt und daß unterdessen eine Möglichkeit besteht, die Genträgerschaft zu erkennen, und damit unter Umständen auch die Möglichkeit, eine vorgeburtliche Diagnostik im Falle einer Schwangerschaft durchführen zu lassen. Sie selber haben keine weiteren Informationen über den Verlauf der Erkrankung und keine persönlichen Erfahrungen mit Erkrankten. Bei Ihnen besteht ein intensiver Kinderwunsch oder bereits eine Schwangerschaft, allerdings bestehen auch starke Ängste, ein erkranktes Kind zu bekommen. Außerdem haben Sie nach dem Lesen des Presseartikels den Eindruck gewonnen, daß der Heterozygotentest und eine mögliche pränatale Diagnostik zu den gängigen Schwangerschaftsvorsorgeuntersuchungen gehören sollten. Sie suchen deshalb eine genetische Beratungsstelle auf, um sich weitere Informationen zu verschaffen.

#### **Information für den genetischen Berater**

Die Cystische Fibrose (CF) oder Mukoviszidose ist eine autosomal rezessiv erbliche Erkrankung, die in der weißen Bevölkerung eine Inzidenz von etwa 1:2000 hat. Die Erkrankten leiden an einer zähen Schleimbildung, die sich in der Regel in allen Drüsenzellen des Körpers manifestiert und damit zu Funktionseinbußen der betroffenen Organe führt. Trotz Früherkennung und unterdessen sehr stark verbesserter symptomatischer Therapie

erreichen nur ca. 25% der Betroffenen das Erwachsenenalter. Die Expressivität dieser erblichen Erkrankung ist sehr unterschiedlich.

Die Heterozygotenfrequenz beträgt ca. 1:20 (jeder 20. in der Bevölkerung ist Genträger). Die molekulare Ursache der Erkrankung ist unterdessen bekannt.: bei 70% der Chromosomen, die im homozygoten Zustand zur Erkrankung führen, liegt eine Deletion von 3 Basenpaaren in dem betreffenden Gen (ΔF508) auf dem Chromosom 7q vor. Die übrigen CF Chromosomen weisen unterschiedliche Mutationen auf (interallelische Heterogenie; bisher sind weltweit mehr als 400 unterschiedliche Mutationen in dem gleichen Gen bekannt). Da der Basisdefekt heute bekannt ist, ist auch ein Heterozygotentest potentiell verfügbar. Dieser kann insbesondere für die am häufigsten auftretende Mutation ΔF508 durchgeführt werden.

Weitere Einzelheiten über die Erkrankung und den Heterozygotentest werden sie im Laufe des Praktikums und der Vorlesung erfahren. Sie können und **müssen sich aber auch weitgehend selber sachkundig machen**, da Fachkompetenz Voraussetzung einer jeder Beratung von Klienten/Patienten ist ( dazu steht z.B. die Bibliothek des Instituts für Humangenetik, Virchow-Klinikum, Forschungshaus, Augustenburger Platz 1, zur Verfügung). Darüber hinaus sollten Sie sich aber auch überlegen, welche weiteren notwendigen Kriterien ein "gutes" Beratungsgespräch ausmachen.

### **Aufgabe 1: Durchführung des Beratungsgespräches.**

Dabei ist entscheidend, daß die Beratungssituation sowohl von seiten des genetischen Beraters als auch von der der Klienten so realistisch wie möglich dargestellt wird.

### **Aufgabe 2: Analyse des Beratungsgespräches.**

Hierbei sollte die folgende Punkte Analysiert werden:

- (1) Einschätzung der Beratungssituation durch den genetischen Berater
- (2) Einschätzung der Beratungssituation durch die Klienten
- (3) Analyse der Beratungssituation durch die "Zuschauer"